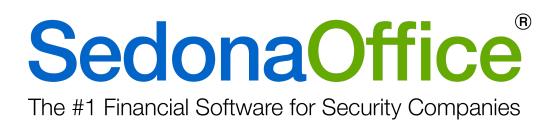

## **Release Notice** Version 5.7.57

Release Date: June 12, 2017

www.SedonaOffice.PerennialSoftware.com | (440) 247-5602

# **PERENNIAL SOFTWARE**

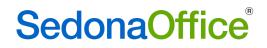

## **Table of Contents**

| About this Document                                    | 5 |
|--------------------------------------------------------|---|
| Overview                                               | 5 |
| Applications Enhancements/Improvements                 | 5 |
| Accounts Payable                                       | 5 |
| ADI Integration                                        | 6 |
| AP Query Builder10                                     | 6 |
| Purchase Order1                                        | 7 |
| Accounts Receivable18                                  | 3 |
| Cycle Billing18                                        | 8 |
| Client Management                                      | 3 |
| Customer Query Builder1                                | 8 |
| Customer Active Recurring Pane18                       | 8 |
| Forte Service to Update Credit Card Expiration Dates19 | 9 |
| Jobs19                                                 | Э |
| Job Templates19                                        | 9 |
| Job Query Builder                                      | 2 |
| Materials List                                         | 3 |
| Reports                                                | C |
| Service Commission Report                              | C |
| SedonaEmail – Phase I                                  | C |
| Setting Up SedonaEmail for Use                         | C |
| Providing Email Functionality to Your Employees3       | 1 |
| Configuring a Customer to Receive Emails               | 2 |

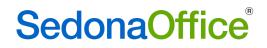

## **Table of Contents**

| SedonaSetup                                                                                   | 44 |
|-----------------------------------------------------------------------------------------------|----|
| Geographic Tables                                                                             | 44 |
| Scheduling and Appointments                                                                   | 45 |
| Terms – AR and AP                                                                             | 46 |
| Invoice or AP bill is due on the 15 <sup>th</sup> of the following month (End of Month + 15): | 47 |
| User Groups for SedonaEmail                                                                   | 48 |
| Application Corrections                                                                       | 49 |
| Accounts Payable                                                                              | 49 |
| AP Query Builder                                                                              | 49 |
| Inventory Receipt                                                                             | 49 |
| Voiding a Check                                                                               | 49 |
| Accounts Receivable                                                                           | 49 |
| Cycle Billing Invoices                                                                        | 49 |
| Invoice Tax Summary on Invoices                                                               | 49 |
| Client Management                                                                             | 49 |
| Customer Lookup                                                                               | 49 |
| General Ledger                                                                                | 50 |
| Bank Reconciliation – QuickBooks Import                                                       | 50 |
| Journal Entries to Service Tickets                                                            | 50 |
| Recognition of Deferred Income                                                                | 50 |
| Jobs                                                                                          | 50 |
| Change Job Site                                                                               | 50 |
| Import of Jobs from QuoteWerks                                                                | 50 |
| Job Costing                                                                                   | 50 |
| Materials List                                                                                | 50 |
| Tax Group                                                                                     | 51 |

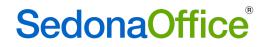

## **Table of Contents**

| Reports                               | 51 |
|---------------------------------------|----|
| Vendor Remittance Detail              | 51 |
| Service                               | 51 |
| Inspections                           | 51 |
| SedonaDocs                            | 51 |
| Attaching Document to a Vendor Credit | 51 |

### About this Document

This Reference Document is for use by SedonaOffice customers only. This document is not intended to serve as an operating or setup manual. Its purpose is to provide an overview of the enhancements and corrections made in the release and is to be used for reference purposes only.

SedonaOffice reserves the right to modify the SedonaOffice product described in this document at any time and without notice. Information contained in this document is subject to change without notice. Companies, names and data used in examples herein are fictitious unless otherwise noted. In no event shall SedonaOffice be held liable for any incidental, indirect, special, or consequential damages arising from or related to this guide or the information contained herein. The information contained in this document is the property of SedonaOffice.

This document may be updated periodically; please to visit our website at <u>www.sedonaoffice.com</u> for the most current version. Copyright 2008, 2009, 2010, 2011, 2012, 2013, 2014, 2015, 2016, 2017

### Overview

This document is being provided to explain the changes made to the SedonaOffice application since Version 5.7.49. This is an intermediate version update that contains application corrections and enhancements.

### Applications Enhancements/Improvements

### **Accounts Payable**

#### **ADI** Integration

#### ADI Part Code Option

**ADI Part Code** allows the user to specify whether SedonaOffice stores the ADI Part Code as the Inventory Part Code or Vendor Part Code.

ADI Part Code C Inventory C Vendor

- Inventory: If selected, the ADI Integration will use the SedonaOffice Part Code to search for parts numbers when the user is selecting parts to create purchase orders for the ADI vendor. If the ADI Part does not exist in the SedonaOffice Database the user needs to create the SedonaOffice part before creating the purchase order.
- **Vendor:** If selected, the ADI Integration will use the ADI Product List to search for parts and creating purchase orders for ADI vendor. If the part code does not exist in the SedonaOffice part table, the integration will auto create the part in SedonaOffice database after the purchase order is saved.

#### Purchase Order Tab

The User has access to see the purchase order Branch

| File<br>Purchase Orders | Invoices Tools |     |                |                 |        |         |        |        |   |
|-------------------------|----------------|-----|----------------|-----------------|--------|---------|--------|--------|---|
| Purchase Orders         |                |     |                |                 |        |         |        |        |   |
| PO Number               | Order Date     | Job | Service Ticket | Branch          | Parts  | Expense | Total  | Status | A |
| <b>V</b> 3406           | 4/27/2017      |     |                | MI              | 0.00   | 0.00    | 0.00   | Ready  |   |
| 3404                    | 4/26/2017      |     |                | MI              | 555.10 | 0.00    | 555.10 | Ready  |   |
| 3378                    | 4/21/2017      |     |                | MI              | 778.73 | 0.00    | 778.73 | Ready  |   |
| <b>V</b> 3364           | 4/19/2017      |     |                | ADI Integration | 670.40 | 0.00    | 670.40 | Ready  |   |
| 3275                    | 3/14/2017      |     |                | MI              | 386.50 | 0.00    | 386.50 | Ready  |   |
| 3274                    | 3/13/2017      |     |                | MI              | 79.95  | 0.00    | 79.95  | Ready  |   |
| 3224                    | 2/2/2017       |     |                | ADI Integration | 295.75 | 0.00    | 295.75 | Ready  |   |
|                         |                |     |                |                 |        |         |        |        |   |
|                         |                |     |                |                 |        |         |        |        |   |
|                         |                |     |                |                 |        |         |        |        |   |
|                         |                |     |                |                 |        |         |        |        |   |

When sending purchase orders, the user gets a notification box to confirm the user is ready to transmit the selected number of purchase orders.

| S ADI Integratio | n                |                  |                |                   | <u></u>         |                       |                                        |
|------------------|------------------|------------------|----------------|-------------------|-----------------|-----------------------|----------------------------------------|
| File             |                  |                  |                |                   |                 |                       |                                        |
| Purchase Orders  | Invoices Tools   |                  |                |                   |                 |                       |                                        |
| 1                | invoices   roois |                  |                |                   |                 |                       |                                        |
| Purchase Orders  | 1                |                  |                |                   |                 |                       | Customer & Site Info                   |
| PO Number        | Order Date       | Job              | Service Ticket | Branch            | Parts           | Expense               |                                        |
| 3406             | 4/27/2017        |                  |                | MI                | 0.00            | 0.00                  |                                        |
| 3404             | 4/26/2017        |                  |                | MI                | 555.10          | 0.00                  |                                        |
| 3378             | 4/21/2017        |                  |                | MI                | 778.73          | 0.00                  |                                        |
| 3364             | 4/19/2017        |                  |                | ADI Integration   | 670.40          | 0.00                  |                                        |
| 3275             | 3/14/2017        |                  |                | MI                | 386.50          | 0.00                  |                                        |
| 3274             | 3/13/2017        |                  |                | MI                | 79.95           | 0.00                  |                                        |
| 3224             | 2/2/2017         |                  |                | ADI Integration   | 295.75          | 0.00                  | Show Purchase Orders with a Status of: |
|                  |                  |                  |                |                   |                 |                       | Ready                                  |
|                  |                  |                  | Send           |                   | ×               | 1                     | ☐ Sent                                 |
|                  |                  |                  | Send           |                   |                 |                       |                                        |
|                  |                  |                  |                |                   |                 |                       | C Acknowledged                         |
| •                |                  |                  | <b>▲</b>       | Ready to send 7 P | urchase Orders? |                       |                                        |
|                  |                  |                  |                |                   |                 | F                     | Send Selected Orders                   |
| 🔽 Select Ready   | Purchase Orders  | 🔲 Show Closed    | l Purcha:      |                   |                 |                       |                                        |
|                  |                  |                  |                | ОК                | Cancel          |                       | Acknowledge & Track                    |
| Parts            |                  |                  |                |                   |                 |                       |                                        |
| Part             | Descripti        |                  |                | Vendor Part       | PKg Q (V)       | <sup>1</sup> Quantity | Change Status of Selected Orders       |
| L521G-KT26       | L5210,3-         | WMWH,PRES,5834-4 | ,3GL           | L521G-KT26        | 1               | 1                     |                                        |
|                  |                  |                  |                |                   |                 |                       |                                        |
|                  |                  |                  |                |                   |                 |                       |                                        |
|                  |                  |                  |                |                   |                 |                       |                                        |

The Purchase Order form has an ADI Status field which will show Ready, Sent and Acknowledged.

| 🔄 Purchase Order 3128 (COM                                                                     | 1DATA)               |                                          |                                                 |                              |          |
|------------------------------------------------------------------------------------------------|----------------------|------------------------------------------|-------------------------------------------------|------------------------------|----------|
| Vendor<br>ADI                                                                                  | Category<br>SVC Cont | •                                        |                                                 |                              |          |
| Purchase Order<br>ADI<br>231 West 42nd St<br>New York, New York<br>Phone: (800) 555-4:<br>Fax: | 10024                | Ready<br>70 yumber<br>3128<br>Tracking # | Branch<br>MI<br>Order <u>D</u> ate<br>3/24/2017 | Acknowledged                 | <u> </u> |
| Ship To: Comdata (Developm<br>45185 Joy Rd<br>Canton, MI 48187-1                               | 729                  | ihip Da <u>t</u> e                       | Ship Method<br>U P S GROUND<br>Service Ticket   | [                            |          |
| Parts 64.95 Kit Parts Ex                                                                       | pense 0.00 Documents | No Special Order                         | S.H. Smith Company Inc<br>Parts Allowed         | Select from <u>A</u> ll Parl | ts       |
|                                                                                                |                      |                                          |                                                 |                              |          |
| Part                                                                                           | Description          | Vendor Part                              | Vendor Desc                                     | Pkg Qty                      |          |
| ▶ IM-1270                                                                                      | 12V 7AH SLA BATTERY  | IM-1270                                  | 12V 7AH SLA BATTERY                             | 1                            |          |
| *                                                                                              |                      |                                          |                                                 |                              |          |

### Kitted Parts

Kitted parts are now included under the parts tab.

#### Create Purchase Order

A kit can be purchased on the same purchase order as regular parts. To clearly demonstrate the steps, we only list a kit on this purchase order.

1. Your first steps are the same to create a purchase order as listed in the previous section. You will notice a new column called "Is Kit." This indicates whether a part code is a kit or not.

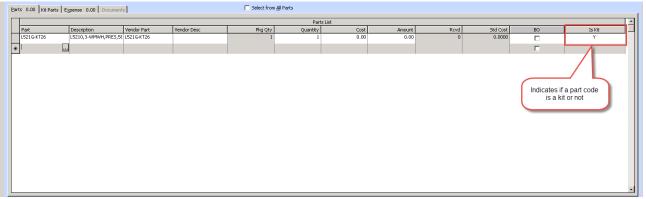

2. Perform a Get Kit Items before saving the new order. The Get Kit Items button populates the individual parts under the Kit Parts tab. The user will need to select the Get Kit Items button whenever they are ordering kit parts. Then press the Price Check button to check prices. The Purchase Order form will check prices on new orders if youforget.

| -                                                                                                    | SVC T&M                                               | -                                                              |                                                                                                |             |            |          |        |        |      |          |    |            | Print Now<br>Pirect Expense |
|----------------------------------------------------------------------------------------------------|-------------------------------------------------------|----------------------------------------------------------------|------------------------------------------------------------------------------------------------|-------------|------------|----------|--------|--------|------|----------|----|------------|-----------------------------|
| chase Order<br>ADI<br>231 West 42nd<br>New York, New<br>Phone: (800) 55<br>Fax:<br>p To: ADI Gobal Distri<br>C/o Margaret Er<br>253 Old Country<br>Ship | York 10024<br>15-4321<br>button<br>uten<br>Road<br>47 | PO Number<br>2788<br>Tradging #<br>Ship Date<br>Parts Dye Date | Branch<br>ADI Integration<br>Order Date<br>1/24/2017<br>Ship Method<br>U P 5 GROUND<br>Costing |             | nowledged  |          |        |        |      |          |    |            |                             |
| ts 372.00 Kit Parts                                                                                                    | Expense 0.00 Documer                                  | its                                                            |                                                                                                |             | Parts List |          |        |        |      |          |    |            |                             |
| Part                                                                                                    | Description                                           |                                                                | Vendor Part                                                                                    | Vendor Desc | Pkg Qty    | Quantity | Cost   | Amount | Rovd | Std Cost | BO | Kit        |                             |
| L5210                                                                                                    | L5210 4.3 DISPLAY                                     | W/VIDEO                                                        | L5210                                                                                          |             | 1          | 1        | 189.84 | 189.84 | 0    | 0.0000   |    | L521G-KT26 |                             |
| 5816WMWH                                                                                                    | 2-ZN DR/WIN X-MITT                                    | ER W/MAG WHT                                                   | 5816WMWH                                                                                       |             | 3          | 3        | 8.81   | 26.43  | 0    | 0.0000   |    | L521G-KT26 |                             |
|                                                                                                    | 35X40 WIRELESS PIR                                    | 80LB PI FIX                                                    | 5800PIR-RES                                                                                    |             | 1          | 1        | 15.26  | 15.26  | 0    | 0.0000   |    | L521G-KT26 |                             |
| 5800PIR-RES                                                                                                    |                                                       | 00.00                                                          |                                                                                                |             | 1          | 1        | 8.14   | 8.14   | 0    | 0.0000   | Г  | L521G-KT26 |                             |
| 5800PIR-RES<br>5834-4                                                                                                    | 4-BTTN KEYFOB W/4                                     | PRUG                                                           |                                                                                                |             |            |          |        |        |      |          | _  | L521G-KT26 |                             |
|                                                                                                    | 4-BTTN KEYFOB W/4<br>3G RADIO FOR L521                |                                                                | 3GL                                                                                            |             | 1          | 1        | 99.33  | 99.33  | 0    | 0.0000   |    | L32134(120 |                             |
| 5834-4                                                                                                    |                                                       |                                                                | 3GL                                                                                            |             | 1          | 1        | 99.33  | 99.33  | 0    | 0.0000   |    | 152104(120 |                             |

Once the "Get Kit Items" button is selected, the application will load the individual parts under

| I                                                                                | Category<br>▼ ∰ SVC T&M                                                                                     | •                                                                     |                                                                                                  |             |                       |               |                                 |                                  |             |                                      |    |                                                      | Print Now |
|----------------------------------------------------------------------------------|----------------------------------------------------------------------------------------------------|-----------------------------------------------------------------------|--------------------------------------------------------------------------------------------------|-------------|-----------------------|---------------|---------------------------------|----------------------------------|-------------|--------------------------------------|----|------------------------------------------------------|-----------|
| Phone: (8<br>Fax:<br>Ship To: ADI Goba<br>C/o Marg<br>263 Old C<br>Melville, N   | t 42nd St<br>, New York 10024<br>800) 555-4521<br>Il Distribution<br>aret Enzien<br>Jourity Road<br>W 11747 | PO <u>Number</u><br>2788<br>Tradging #<br>Ship Date<br>Parts Due Date | Branch<br>ADI Integration<br>Order Date<br>1/24/2017<br>Ship Method<br>III V S GROUND<br>Costing | _           | knowledged            |               |                                 |                                  |             |                                      |    |                                                      |           |
| arts 372.00 Kit                                                                  | t Parts Expense 0.00 Docu                                                                                   | ments                                                                 |                                                                                                  |             | Parts List            |               |                                 |                                  |             |                                      |    |                                                      |           |
|                                                                                  |                                                                                                    |                                                                       |                                                                                                  |             | Parts List            |               |                                 |                                  |             |                                      |    |                                                      |           |
| Part                                                                             | Description                                                                                                 |                                                                       | Vendor Part                                                                                      | Vendor Desc | Parts List<br>Pkg Qty | Quantity      | Cost                            | Amount                           | Rcvd        | Std Cost                             | BO | Kit                                                  |           |
| Part<br>L5210                                                                    | Description<br>L5210 4.3 DISPL                                                                              | AY W/VIDEO                                                            | Vendor Part<br>L5210                                                                             | Vendor Desc |                       | Quantity<br>1 | Cost<br>189.84                  | Amount<br>189.84                 | Rcvd<br>0   | Std Cost<br>0.0000                   | во | Kit<br>L521G-KT26                                    |           |
|                                                                                  | L5210 4.3 DISPL                                                                                             | AY W/VIDEO<br>/ITTER W/MAG WHT                                        |                                                                                                  | Vendor Desc | Pkg Qty               |               |                                 |                                  |             |                                      |    |                                                      |           |
| ▶ L5210                                                                          | L5210 4.3 DISPL<br>2-ZN DR/WIN X-P                                                                          | ITTER W/MAG WHT                                                       | L5210                                                                                            | Vendor Desc | Pkg Qty<br>1          | 1             | 189.84                          | 189.84                           | 0           | 0.0000                               |    | L521G-KT26                                           |           |
| <ul> <li>L5210</li> <li>5816WMWH</li> </ul>                                      | L5210 4.3 DISPL<br>2-ZN DR/WIN X-P                                                                          | MITTER W/MAG WHT                                                      | L5210<br>5816WMWH                                                                                | Vendor Desc | Pkg Qty<br>1          | 1             | 189.84<br>8.81                  | 189.84<br>26.43                  | 0<br>0      | 0.0000                               |    | L521G-KT26<br>L521G-KT26                             |           |
| <ul> <li>L5210</li> <li>5816WMWH</li> <li>5800PIR-RES</li> </ul>                 | L5210 4.3 DISPL<br>2-ZN DR/WIN X-1<br>35X40 WIRELESS                                                        | NITTER W/MAG WHT<br>PIR 80LB PI FIX<br>N/4 PROG                       | L5210<br>5816WMWH                                                                                | Vendor Desc | Pkg Qty<br>1          | 1             | 189.84<br>8.81<br>15.26         | 189.84<br>26.43<br>15.26         | 0<br>0<br>0 | 0.0000<br>0.0000<br>0.0000           |    | L521G-KT26<br>L521G-KT26<br>L521G-KT26               |           |
| <ul> <li>L5210</li> <li>5816WMWH</li> <li>5800PIR-RES</li> <li>5834-4</li> </ul> | L5210 4.3 DISPL<br>2-ZN DR/WIN X-<br>35X40 WIRELESS<br>4-BTTN KEYFOB                                        | NITTER W/MAG WHT<br>PIR 80LB PI FIX<br>N/4 PROG                       | L5210<br>5816WMWH<br>5800PIR-RES                                                                 | Vendor Desc | Pkg Qty<br>1          | 1             | 189.84<br>8.81<br>15.26<br>8.14 | 189.84<br>26.43<br>15.26<br>8.14 | 0<br>0<br>0 | 0.0000<br>0.0000<br>0.0000<br>0.0000 |    | L521G-KT26<br>L521G-KT26<br>L521G-KT26<br>L521G-KT26 |           |
| L5210<br>5816WMWH<br>5800PIR-RES<br>5834-4<br>3GL                                | L5210 4.3 DISPL<br>2-ZN DR/WIN X-<br>35X40 WIRELESS<br>4-BTTN KEYFOB                                        | NITTER W/MAG WHT<br>PIR 80LB PI FIX<br>N/4 PROG                       | L5210<br>5816WMWH<br>5800PIR-RES                                                                 | Vendor Desc | Pkg Qty<br>1          | 1             | 189.84<br>8.81<br>15.26<br>8.14 | 189.84<br>26.43<br>15.26<br>8.14 | 0<br>0<br>0 | 0.0000<br>0.0000<br>0.0000<br>0.0000 |    | L521G-KT26<br>L521G-KT26<br>L521G-KT26<br>L521G-KT26 |           |

the Kit Parts tab.

It is important to note if your company selected the Inventory option to search parts based on Sedona part code, all kit parts must be listed in the SedonaOffice Part Table in order for the part to appear under the Kit Parts tab.

| ADI Part Code | O Inventory | Vendor |
|---------------|-------------|--------|
|---------------|-------------|--------|

| Search Parts     |                      | Manufacturer         |                      | Warehouse        |                |            |             |               |
|------------------|----------------------|----------------------|----------------------|------------------|----------------|------------|-------------|---------------|
| <all></all>      |                      | <all></all>          |                      | <all></all>      |                |            |             |               |
| J <all></all>    | •                    | <all></all>          | <b>•</b>             | <all></all>      | •              |            |             |               |
| Match: 🔿 E       | xact C Beginning 💿 C | ontains              | <b>a</b>             | Search Part Deta | ail 🔽 Pre-     | Load Parts |             |               |
| Product Line     | Part 📏               | Description          | Detail               | Manufacturer     | Primary Vendor | Cost       | Sales Price | Costing Meth  |
| lotion Detectors | 5800PIR              | is the internal par  | WRELSS RESIDL MOTI   | Honeywell        | Tri-Ed         | 71.0000    |             | Standard      |
| lotion Detectors | 5800PIR-COM          | WIREL COMMERCI       | WIRELESS COMMERCI    | Honeywell        | ADI            | 78.5200    | 194.34      |               |
| lotion Detectors | 5800PIROD            | WIRELESS Co. QP      | WIRELESS OUTDOOR     | Honeywell        | ADI            | 193.9900   | 480.13      | Standard      |
| Notion Detectors | 5800PIR-RES          | WIRELESS RESIDE      | 5800PIRRES WIRELES   | Honeywell        | ADI            | 62.1000    | 153.70      | Standard      |
| Motion Detectors | 5890PI               | WIRELESS FRESNEL PIR | SSS FRESNEL PIR      | Honeywell        | ADI            | 79.5300    | 196.84      | Standard      |
| Motion Detectors | 6155CTN              | 6155CTN MOTION DE    | 61 TON DE            | Sentrol          | ATL            | 52.1200    | 129.00      | Standard      |
| Motion Detectors | 995LR                | LENS FOR RECESS MO   | LENS PO              | Honeywell        | Tri-Ed         | 2.7700     | 10.67       | Standard      |
| Notion Detectors | ALEHA50INF           | 60 FT INDOOR FLUSH   | 60                   |                  | tion           | 64.6800    | 160.09      | Standard      |
| Notion Detectors | AURORA               | PET IMMUNE PIR       | (                    |                  |                | 16.9800    | 46.70       | Standard      |
| Motion Detectors | AX1005               | SURFACE MOUNT MO     |                      |                  |                | 60.2700    | 149.17      | Standard      |
| Motion Detectors | BOSBLUELINEGEN2      | TRITECH PET PIR      | Invento              | ry Part Table    | · · · ·        | 28.4800    | 78.32       | Standard      |
| Motion Detectors | BOSDS150             | DS150 EXIT MOTION    |                      | ing i all rabio  |                | 61.5000    | 152.22      | Standard      |
| Motion Detectors | BOSDS150I            | DS150 EXIT MOTION    |                      |                  | /              | 189.7000   | 156.45      | Standard      |
| Motion Detectors | BOSDS160             | DS160 EXIT MOTION    |                      |                  | .y             | 54.2700    | 134.32      | Standard      |
| Motion Detectors | BOSDS161             | DS161 EXIT MOTION    | DS101 2              | - Haomeo         | 1104           | 70.6600    | 174.89      | Standard      |
| Motion Detectors | BOSDS415i            | DS415i PHOTO ELECT   | DS415i PHOTO ELECT   | Bosch            | Bosch Security | 88.2600    | 218.45      | Standard      |
| Motion Detectors | BOSDS433             | DS433 PHOTO ELEC D   | DS433 PHOTO ELEC D   | Bosch            | ADI            | 67.5000    | 167.07      | Standard      |
| Motion Detectors | BOSDS433I            | D5433 PHOTO ELEC D   | DS433 PHOTO ELEC D   | Bosch            | Communication  | 72.9500    | 180.56      | Standard      |
| Motion Detectors | BOSDS720I            | DSDS720I             | DSDS720I             | Bosch            | ADI            | 136.0000   | 338.66      | Serial Number |
| Motion Detectors | BOSDS794Z            | LONG RANGE MOTION    | LONG RANGE MOTION    | Bosch            | Communication  | 93.2300    | 230.75      | Standard      |
| Motion Detectors | BOSDS820             | PET MOTION           | PET MOTION           | Bosch            | ADI            | 30.5800    | 84.10       | Standard      |
| Motion Detectors | BOSDS835I            | DS835I PET DUAL MO   | DS835I PET DUAL MO   | Bosch            | Bosch Security | 28.4800    | 78.32       | Standard      |
| Motion Detectors | BOSDS938Z            | PANORAMIC PIR W/P    | PANORAMIC PIR W/P    | Bosch            | Bosch Security | 70.4300    | 174.32      | Standard      |
| Motion Detectors | BOSDS964Z            | DS964Z MOTION        | D5964Z MOTION        | Bosch            | Communication  | 70.0000    | 173.25      | Standard      |
| Motion Detectors | BV300                | BV300 MOTION DETEC   | BV300 MOTION DETEC   | DSC              | ATL            | 9.3250     | 30.76       | Standard      |
| Motion Detectors | BV300DP              | DIGITAL PIR MOTION   | DIGITAL PIR MOTION   | DSC              | ATL            | 11.0600    | 30.42       | Standard      |
| Motion Detectors | BV600                | BV600 PET IMMUNE M   | BV600 PET IMMUNE M   | DSC              | ATL            | 23.0200    | 63.31       | Standard      |
| Motion Detectors | CKDT7435             | DUAL TECH MOTION PRI | DUAL TECH MOTION PRI | Intellisense     | Tri-Ed         | 31.9000    | 87.73       | Standard      |
| Motion Detectors | CKDT7435W            | DUAL/PET MOTION DE   | DUAL/PET MOTION DE   | Ademco           | BESTVENDORE    | 75.0000    | 185.63      | Standard      |
| Motion Detectors | CRODD                | OUTDOOR DUAL TECH    | OUTDOOR DUAL TECH    | Crow             | BESTVENDORE    | 66.4500    | 164.47      | Standard      |

#### Submit Order to ADI

Within the ADI Integration dialog, the order created in the previous step now appears in the Purchase Orders list with the *Ready* status. Select all purchase orders you intend to submit, as described in the ADI Integration Dialog section, and press Send Selected Orders.

| ile                                                         |                                                                |                                                                    |                                                             |                                                   |                                              |                              |                                                    |                                                     |                       |             |
|-------------------------------------------------------------|----------------------------------------------------------------|--------------------------------------------------------------------|-------------------------------------------------------------|---------------------------------------------------|----------------------------------------------|------------------------------|----------------------------------------------------|-----------------------------------------------------|-----------------------|-------------|
| urchase Orders                                              | Invoices   Tools                                               |                                                                    |                                                             |                                                   |                                              |                              |                                                    |                                                     |                       |             |
| irchase Orders                                              |                                                                |                                                                    |                                                             |                                                   |                                              |                              |                                                    |                                                     |                       |             |
| O Number                                                    | Order Date                                                     | Job                                                                | Servic Branch                                               | Parts                                             | Expense                                      | Total                        | Status                                             | Acknowledged                                        | Memo                  |             |
| 2788                                                        | 1/24/2017                                                      |                                                                    | ADI Integration                                             | 372.00                                            | 0.00                                         | 372.00                       | Acknowledged                                       | 1/25/2017                                           | This memo             | o must appe |
| 2787                                                        | 1/24/2017                                                      |                                                                    | ADI Integration                                             | 738.98                                            | 0.00                                         | 738.98                       | Acknowledged                                       | 1/25/2017                                           |                       | o must appe |
| 2781                                                        | 1/24/2017                                                      |                                                                    | ADI Integration                                             | 766.74                                            | 0.00                                         | 766.74                       | Acknowledged                                       | 1/25/2017                                           | This memo             | o must appe |
| 2780                                                        | 1/23/2017                                                      |                                                                    | ADI Integration                                             | 540.87                                            | 0.00                                         | 540.87                       | Acknowledged                                       | 1/23/2017                                           | This memo             | o must appe |
| 2779                                                        | 1/23/2017                                                      |                                                                    | ADI Integration                                             | 766.74                                            | 0.00                                         | 766.74                       | Acknowledged                                       | 1/23/2017                                           | This memo             | o must appe |
| 2778                                                        | 1/23/2017                                                      |                                                                    | ADI Integration                                             | 627.98                                            | 0.00                                         | 627.98                       | Acknowledged                                       | 1/23/2017                                           |                       | o must appe |
| 2763                                                        | 1/17/2017                                                      |                                                                    | ADI Integration                                             | 609.94                                            | 0.00                                         | 609.94                       | Acknowledged                                       | 1/19/2017                                           | This memo             | o must appe |
| 2752                                                        | 1/6/2017                                                       |                                                                    | ADI Integration                                             | 424.99                                            | 0.00                                         | 424.99                       | Acknowledged                                       | 1/6/2017                                            | This memo             | o must appe |
| 2710                                                        | 12/16/2016                                                     |                                                                    | ADI Integration                                             | 424.43                                            | 0.00                                         | 424.43                       | Acknowledged                                       | 12/19/2016                                          | This memo             | o must appe |
| 2546                                                        | 11/14/2016                                                     |                                                                    | ADI Integration 3                                           | 11.50                                             | 0.00                                         | 11.50                        | Acknowledged                                       | 11/14/2016                                          |                       | o must appe |
| 2545                                                        | 11/14/2016                                                     |                                                                    | ADI Integration                                             | 11.50                                             | 0.00                                         | 11.50                        | Acknowledged                                       | 11/14/2016                                          | This memo             | o must appe |
| 2541                                                        | 11/14/2016                                                     |                                                                    | ADI Integration 3                                           | 0.93                                              | 0.00                                         | 0.93                         | Acknowledged                                       | 11/14/2016                                          |                       | o must appe |
| 0500                                                        | 11/0/0010                                                      |                                                                    | 40111 11 0                                                  | 0.00                                              | 0.00                                         | 0.00                         |                                                    | 11/0/0010                                           |                       |             |
| Select Read                                                 | t. Durahasa Ostara                                             | Г                                                                  | Show Closed Purchase Orders                                 | s                                                 |                                              |                              |                                                    |                                                     |                       |             |
| Select near                                                 | dy Purchase Orders                                             | ,                                                                  |                                                             |                                                   |                                              |                              |                                                    |                                                     |                       |             |
| ts                                                          |                                                                |                                                                    |                                                             |                                                   |                                              |                              |                                                    |                                                     |                       |             |
| ts<br>art                                                   | Descript                                                       | tion                                                               |                                                             | Vendor Part                                       | Pkg Qty                                      | Quantity                     | Cost                                               |                                                     | Rcvd                  | Std Cost    |
| ts<br>art<br>iL                                             | Descript                                                       | tion<br>DIO FOR I                                                  | L5210 AND L7000                                             | 3GL                                               | Pkg Qty                                      | Quantity 1                   | \$99.33                                            | \$99.33                                             | Rovd 1                | Std Cost    |
| ts<br>irt<br>L<br>DOPIR-RES                                 | Descript<br>3G RAE<br>WIRELI                                   | tion<br>DIO FOR I<br>ESS RES                                       | IDENTIAL PIR                                                | 3GL<br>5800PIR-RES                                | Pkg Qty  <br>1<br>1                          | 1                            | \$99.33<br>\$15.26                                 | \$99.33<br>\$15.26                                  | 1                     | Std Cost    |
| ts<br>art<br>IL<br>00PIR-RES<br>16WMWH                      | Descript<br>3G RAD<br>WIREL<br>2-ZN DI                         | tion<br>DIO FOR I<br>ESS RES<br>R/WIN X                            | IDENTIAL PIR<br>MITTER W/MAG WHT                            | 3GL<br>5800PIR-RES<br>5816WMWH                    | Pkg Qty  <br>1<br>1<br>1                     | Quantity<br>1<br>1<br>3<br>1 | \$99.33<br>\$15.26<br>\$8.81                       | \$99.33<br>\$15.26<br>\$26.43                       |                       | Std Cost    |
| ts<br>L<br>DOPIR-RES<br>16WMWH<br>34-4                      | -<br>Descript<br>3G RAE<br>WIREL<br>2-ZN DI<br>4- Butto        | tion<br>DIO FOR I<br>ESS RES<br>R/WIN X-<br>n wireless             | IDENTIAL PIR<br>MITTER W/MAG WHT                            | 3GL<br>5800PIR-RES                                | Pkg Qty  <br>1<br>1<br>1<br>1                | 1                            | \$99.33<br>\$15.26                                 | \$99.33<br>\$15.26                                  | 1<br>1<br>3           | Std Cost    |
| ts<br>L<br>DOPIR-RES<br>16WMWH<br>34-4<br>210               | Descript<br>3G RAD<br>WIRELI<br>2-ZN DI<br>4- Butto<br>L5210 4 | tion<br>DIO FOR I<br>ESS RES<br>R/WIN X<br>n wireless<br>1.3 DISPI | IDENTIAL PIR<br>-MITTER W/MAG WHT<br>s keyfob               | 3GL<br>5800PIR-RES<br>5816WMWH<br>5834-4          | Pkg Qty  <br>1<br>1<br>1<br>1<br>1<br>1<br>1 | 1                            | \$99.33<br>\$15.26<br>\$8.81<br>\$8.14             | \$99.33<br>\$15.26<br>\$26.43<br>\$8.14             | 1<br>1<br>3<br>1      | Std Cost    |
| ts<br>art<br>00PIR-RES<br>16WMWH<br>34-4<br>210<br>21G-KT26 | Descript<br>3G RAD<br>WIRELI<br>2-ZN DI<br>4- Butto<br>L5210 4 | tion<br>DIO FOR I<br>ESS RES<br>R/WIN X<br>n wireless<br>1.3 DISPI | IDENTIAL PIR<br>MITTER W/MAG WHT<br>s keyfob<br>LAY W/VIDEO | 3GL<br>5800PIR-RES<br>5816WMWH<br>5834-4<br>L5210 | Pkg Qty<br>1<br>1<br>1<br>1<br>1<br>1<br>1   | 1<br>1<br>3<br>1<br>1        | \$99.33<br>\$15.26<br>\$8.81<br>\$8.14<br>\$189.84 | \$99.33<br>\$15.26<br>\$26.43<br>\$8.14<br>\$189.84 | 1<br>1<br>3<br>1<br>1 | Std Cost    |

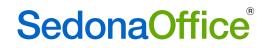

### **Receive Shipment**

| 🗿 Par               | ts Receipt                                                                                   |                                                                                                    |                                                                 |         |                 |           |        |           |        | - 0           | ×                 |
|---------------------|----------------------------------------------------------------------------------------------|----------------------------------------------------------------------------------------------------|-----------------------------------------------------------------|---------|-----------------|-----------|--------|-----------|--------|---------------|-------------------|
| Vendo               | r                                                                                            | Category                                                                                                    |                                                                 |         | Close - No Bil  |           |        |           |        |               |                   |
| ADI                 |                                                                                              | SVC T&M                                                                                                    |                                                                 |         | Create Bill Fro | m Receipt |        |           |        |               |                   |
| ADI<br>231 V<br>New | # 2788<br>West 42nd St<br>York, NY 10024<br>irect Expense<br>ecceive<br>keceive & Issue Immu |                                                                                                    | Branch<br>ADI Integration<br>Received By<br>COGS Acct<br>520001 | •       |                 |           |        |           |        |               |                   |
|                     |                                                                                              |                                                                                                    |                                                                 |         | Parts List      |           |        |           |        |               | -                 |
|                     | Part Code                                                                                    | Description                                                                                                    | Vendor Part                                                     | Pkg_Qty | Quantity        | Cost      | Amount | Serial No | Lot No | Stand Cost    |                   |
|                     | L5210                                                                                        | L5210 4.3 DISPLAY W/VIDEO                                                                                                    | L5210                                                           | 1       | 1               | 189.8400  | 189.84 |           |        | 0.0000        |                   |
|                     | 5816WMWH                                                                                     | 2-ZN DR/WIN X-MITTER W/MAG WHT                                                                                                    | 5816WMWH                                                        | 3       | 3               | 8.8100    | 26.43  |           |        | 0.0000        |                   |
|                     | 5800PIR-RES                                                                                  | 35X40 WIRELESS PIR 80LB PI FIX                                                                                                    | 5800PIR-RES                                                     | 1       | 1               | 15.2600   | 15.26  |           |        | 0.0000        |                   |
|                     | 5834-4                                                                                       | 4-BTTN KEYFOB W/4 PROG                                                                                                    |                                                                 | 1       | 0               | 8.1400    | 0.00   |           |        | 0.0000        |                   |
|                     | 3GL                                                                                          | 3G RADIO FOR L5210 AND L7000                                                                                                    | 3GL                                                             | 1       | 1               | 99.3300   | 99.33  |           |        | 0.0000        |                   |
| *                   |                                                                                              |                                                                                                    |                                                                 |         |                 |           |        |           |        |               |                   |
| Memo                | information re                                                                               | st appear on all ADI POs as it contains importan<br>garding our arrangments with ADI. Track<br>332218623. Track #1223X7550327065349. |                                                                 |         |                 |           |        |           | -      | Part Total 33 | •<br>0.86<br>0.00 |
|                     |                                                                                              | Print Stock Labels                                                                                                    |                                                                 |         |                 |           |        |           |        | Apply Save Oc | ose               |

### Create Bill from ADI Invoice Data

| file                                                                                        |                                               |                                                                                        |                              |                  |                                 |                                          |                  |           |   |
|---------------------------------------------------------------------------------------------|-----------------------------------------------|----------------------------------------------------------------------------------------|------------------------------|------------------|---------------------------------|------------------------------------------|------------------|-----------|---|
| rchase Orders                                                                               | Invoices Tools                                |                                                                                        |                              |                  |                                 |                                          |                  |           |   |
| ata Files                                                                                   |                                               |                                                                                        |                              |                  |                                 |                                          |                  |           |   |
| ata Files<br>File Name                                                                      |                                               |                                                                                        | Lines                        |                  |                                 |                                          |                  |           |   |
| CBT178 201701                                                                               | 25 TXT                                        |                                                                                        | 34                           |                  |                                 |                                          |                  |           |   |
| CBT178_201701                                                                               |                                               |                                                                                        | 11                           |                  |                                 |                                          |                  |           |   |
|                                                                                             |                                               |                                                                                        |                              |                  |                                 |                                          |                  |           |   |
|                                                                                             |                                               |                                                                                        |                              |                  |                                 |                                          |                  |           |   |
| ivoices                                                                                     |                                               |                                                                                        |                              |                  |                                 |                                          |                  |           | 1 |
| PO Number                                                                                   | Branch                                        | Invoice Number                                                                         | Invoice Date                 | Due Date         | Parts                           |                                          | Bill Received By | Posted On |   |
| 2788                                                                                        | ADI Integration                               | L6RBP701                                                                               | 1/24/2017                    | 3/10/2017        | 363.07                          | 53.91                                    |                  |           |   |
| 2788                                                                                        | ADI Integration                               | L6RBP702                                                                               | 1/24/2017                    | 3/10/2017        | 8.93                            | 17.48                                    |                  |           |   |
| 2787                                                                                        | ADI Integration                               | L6RBP601                                                                               | 1/24/2017                    | 3/10/2017        | 738.98                          | 93.83                                    |                  |           |   |
| 2781                                                                                        | ADI Integration                               | L6RBP401                                                                               | 1/24/2017                    | 3/10/2017        | 766.74                          | 120.61                                   |                  |           |   |
|                                                                                             |                                               |                                                                                        |                              |                  |                                 |                                          |                  |           |   |
| Select All Inv                                                                              | voices 🗔 Show Cor                             | mpleted Invoices                                                                       |                              |                  |                                 |                                          |                  |           |   |
| Select All Inv<br>Parts                                                                     | voices 🗆 Show Cor                             | ·                                                                                      |                              | Quantity         | Unit Price                      | Ext. Price Specia                        | 1                |           |   |
| Select All Inv<br>arts<br>Part<br>_521G-KT26                                                | Descrip                                       | otion<br>3-WMWH,PRES,583                                                               |                              | Quantity 1       | 0.00                            | 0.00 N                                   | 1                |           |   |
| Select All Inv<br>arts<br>Part<br>.521G-KT26<br>.5210                                       | Descrip<br>L5210,<br>L5210                    | ntion<br>3-WMWH,PRES,583<br>4.3" DISPLAY W/VII                                         | DEO                          | 1                | 0.00<br>208.32                  | 0.00 N<br>208.32 N                       | 1                |           |   |
| Select All Inv<br>Parts<br>Part<br>L521G-KT26<br>L5210<br>5816WMWH                          | Descrip<br>L5210,<br>L5210<br>2-ZN D          | tion<br>3-WMWH,PRES,583<br>4.3" DISPLAY W/VII<br>R/WIN X-MITTER V                      | DEO<br>V/MAG WHT             |                  | 0.00<br>208.32<br>9.67          | 0.00 N<br>208.32 N<br>29.01 N            | 1                |           |   |
| Select All Inv<br>Parts<br>Part<br>L521G-KT26<br>L5210<br>5816WMWH<br>5800PIR-RES           | Descrip<br>L5210.<br>L5210<br>2-ZN D<br>35X40 | tion<br>3-WMWH.PRES,583<br>4.3" DISPLAY W/VIC<br>R/WIN X-MITTER V<br>WIRELESS PIR 80LI | DEO<br>V/MAG WHT<br>B PI FIX | 1                | 0.00<br>208.32<br>9.67<br>16.74 | 0.00 N<br>208.32 N<br>29.01 N<br>16.74 N | 1                |           |   |
|                                                                                             | Descrip<br>L5210.<br>L5210<br>2-ZN D<br>35X40 | tion<br>3-WMWH,PRES,583<br>4.3" DISPLAY W/VII<br>R/WIN X-MITTER V                      | DEO<br>V/MAG WHT<br>B PI FIX | 1<br>1<br>3<br>1 | 0.00<br>208.32<br>9.67          | 0.00 N<br>208.32 N<br>29.01 N            | 1                |           |   |
| Select All Inv<br>Parts<br>Part<br>L521G-KT26<br>L5210<br>5816WMWH<br>5800PIR-RES           | Descrip<br>L5210.<br>L5210<br>2-ZN D<br>35X40 | tion<br>3-WMWH.PRES,583<br>4.3" DISPLAY W/VIC<br>R/WIN X-MITTER V<br>WIRELESS PIR 80LI | DEO<br>V/MAG WHT<br>B PI FIX | 1<br>1<br>3<br>1 | 0.00<br>208.32<br>9.67<br>16.74 | 0.00 N<br>208.32 N<br>29.01 N<br>16.74 N | 1                |           |   |
| Select All Inv<br>Parts<br>Part<br>L521G-KT26<br>L5210<br>5816WMWH<br>5800PIR-RES           | Descrip<br>L5210.<br>L5210<br>2-ZN D<br>35X40 | tion<br>3-WMWH.PRES,583<br>4.3" DISPLAY W/VIC<br>R/WIN X-MITTER V<br>WIRELESS PIR 80LI | DEO<br>V/MAG WHT<br>B PI FIX | 1<br>1<br>3<br>1 | 0.00<br>208.32<br>9.67<br>16.74 | 0.00 N<br>208.32 N<br>29.01 N<br>16.74 N | 1                |           |   |
| Select All Inv<br>arts<br>Part<br>.521G-KT26<br>.5210<br>.5210<br>8316W/MWH<br>5800PIR-RES  | Descrip<br>L5210.<br>L5210<br>2-ZN D<br>35X40 | tion<br>3-WMWH.PRES,583<br>4.3" DISPLAY W/VIC<br>R/WIN X-MITTER V<br>WIRELESS PIR 80LI | DEO<br>V/MAG WHT<br>B PI FIX | 1<br>1<br>3<br>1 | 0.00<br>208.32<br>9.67<br>16.74 | 0.00 N<br>208.32 N<br>29.01 N<br>16.74 N | 1                |           |   |
| Select All Inv<br>arts<br>Part<br>.521G-KT26<br>.5210<br>.5210<br>\$816W/MWH<br>5800PIR-RES | Descrip<br>L5210.<br>L5210<br>2-ZN D<br>35X40 | tion<br>3-WMWH.PRES,583<br>4.3" DISPLAY W/VIC<br>R/WIN X-MITTER V<br>WIRELESS PIR 80LI | DEO<br>V/MAG WHT<br>B PI FIX | 1<br>1<br>3<br>1 | 0.00<br>208.32<br>9.67<br>16.74 | 0.00 N<br>208.32 N<br>29.01 N<br>16.74 N | 1                |           |   |

#### **ADI Invoice**

#### All kit parts are listed under the Parts Tab

| Bills          |                                     |                                                      |                                                                                                    |                                                                                      |                        |                 |                      |                  |
|----------------|-------------------------------------|------------------------------------------------------|----------------------------------------------------------------------------------------------------|--------------------------------------------------------------------------------------|------------------------|-----------------|----------------------|------------------|
| /endor         |                                     | Category                                             |                                                                                                    |                                                                                      |                        |                 |                      | Hold Paymen      |
| ADI            |                                     | SVC T&M                                              | •                                                                                                    |                                                                                      | <b>1</b>               |                 |                      |                  |
| Vendo<br>Addre | ess: 544 Greer<br>Plymouth, MI 4812 | 70                                                   | L6RBP701           Terms           2-10 N-30 ▼           Bill Date           [1/24/2017 □]]           Eligible for Discount Amt           0.00 | Branch<br>ADI Integration<br>Amount<br>416.98<br>Payment Due<br>3/10/2017<br>Costing | Posting Date 1/25/2017 |                 |                      |                  |
| Pa             | rts 363.07 Expense !                | 53.91 Documents Parts are only los                   | l<br>aded in from Inventory Receipt                                                                                                    | ts and Returns.                                                                      | Parts List             |                 |                      |                  |
|                | Part Code                           | Descrip                                              |                                                                                                    | Vendor Part                                                                          |                        | 2TY Cost        |                      | Amount           |
| •              | L5210                               | L5210 ·                                              | 4.3" DISPLAY W/VIDEO                                                                                                    | L5210                                                                                |                        | 1 208.32        |                      | 208.32           |
|                | 5816WMWH                            | 2-ZN D                                               | R/WIN X-MITTER W/MAG WHI                                                                                                    | 5816WMWH                                                                             |                        | 3 9.67          |                      | 29.01            |
|                | 5800PIR-RES                         | 35X40                                                | WIRELESS PIR 80LB PI FIX                                                                                                    | 5800PIR-RES                                                                          |                        | 1 16.74         |                      | 16.74            |
|                | 3GL                                 | 3G RAD                                               | IO FOR L5210 AND L7000                                                                                                    | 3GL                                                                                  |                        | 1 109.00        |                      | 109.00           |
| Memo           |                                     | r on all ADI POs as it co<br>ents with ADI. Track #: | ntains important information<br>IZ67WR080332218623. Track                                                                                      | •                                                                                    |                        |                 | Total<br>Balance Due | 416.98<br>416.98 |
|                |                                     |                                                      |                                                                                                    |                                                                                      |                        | <u>C</u> opy Ex | penses               | Save Close       |

Taxes and miscellaneous costs are listed under the Expense Tab. The kit part will show with a zero value because the individual parts are listed on the Parts tab.

| ndor<br>)I |                            |       | Category<br>SVC T&M                                           | •                         |                 | 1  | <u>s]</u>                     |                       |                                                    |                               | E Hold Pa |
|------------|----------------------------|-------|---------------------------------------------------------------|---------------------------|-----------------|----|-------------------------------|-----------------------|----------------------------------------------------|-------------------------------|-----------|
| /enc       | or Bill for PO# 27         | 88    |                                                               |                           |                 |    |                               |                       |                                                    |                               |           |
| endor      | ADI                        |       |                                                               | Reference #               | Branch          |    |                               |                       |                                                    |                               |           |
| ddres      | s: 544 Greer               |       |                                                               | L6RBP701                  | ADI Integration | -  |                               |                       |                                                    |                               |           |
|            | Plymouth, MI 4817          | /0    |                                                               | Terms                     | Amount          |    |                               |                       |                                                    |                               |           |
|            |                            |       |                                                               | 2-10 N-30                 | 416.98          |    |                               |                       |                                                    |                               |           |
|            |                            |       |                                                               | Bill Date                 | Payment Due     |    | Posting Date                  |                       |                                                    |                               |           |
|            |                            |       |                                                               | 1/24/2017                 | 3/10/2017       |    | 1/25/2017                     |                       |                                                    |                               |           |
|            |                            |       |                                                               | Eligible for Discount Amt | Costing         |    |                               |                       |                                                    |                               |           |
|            |                            |       |                                                               | 0.00                      |                 | 凿  |                               |                       |                                                    |                               |           |
|            | ts 363.07 Expense 53       |       |                                                               |                           |                 |    |                               |                       |                                                    |                               |           |
|            |                            | 1.1.1 |                                                               |                           |                 | Ge | neral Ledger                  |                       |                                                    |                               |           |
|            |                            |       | Description                                                   | 1)                        | Qty             | Ge | Rate                          | Amount                |                                                    | Category                      |           |
| •          | 210310                     |       | L521G-KT26 (Qty                                               | 2.73                      | 1               | Ge | Rate 0.00                     | 0.00                  | ADI Integratio                                     | SVC T&M                       |           |
| •          | 210310<br>580113           |       | L521G-KT26 (Qty<br>COS - Freight on P                         | Parts                     | 1               | Ge | Rate<br>0.00<br>19.75         | 0.00<br>19.75         | ADI Integratio<br>ADI Integratio                   | SVC T&M<br>SVC T&M            |           |
| •          | 210310<br>580113<br>630620 |       | L521G-KT26 (Qty<br>COS - Freight on P<br>Insurance - Liabilit | Parts                     | 1               | Ge | Rate<br>0.00<br>19.75<br>1.05 | 0.00<br>19.75<br>1.05 | ADI Integratio<br>ADI Integratio<br>ADI Integratio | SVC T&M<br>SVC T&M<br>SVC T&M |           |
| •          | 210310<br>580113           |       | L521G-KT26 (Qty<br>COS - Freight on P                         | Parts                     | 1               | Ge | Rate<br>0.00<br>19.75         | 0.00<br>19.75<br>1.05 | ADI Integratio<br>ADI Integratio                   | SVC T&M<br>SVC T&M            |           |

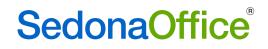

### Summary of Inventory Tracking for Kitted Part

#### Purchase Order:

|   |           |          |                 |        |            |            |        |               | ÷. |
|---|-----------|----------|-----------------|--------|------------|------------|--------|---------------|----|
|   | PO Number | Category | Branch          | Closed | Order Date | Total Cost | Parts  | Received Cost |    |
| ) | 2788      | SVC T&M  | ADI Integration | N      | 1/24/2017  | 372.00     | 372.00 | 339.00        | (  |

### Receipt:

| Reference | Date      | Туре | Job/Svc # | PO/RMA # | Warehouse            | Received By   | Cost   | DE |
|-----------|-----------|------|-----------|----------|----------------------|---------------|--------|----|
| Test 2781 | 1/25/2017 | OTH  |           | 2781     | ** Direct Expense ** | Administrator | 755.74 | Y  |
| Test 2787 | 1/25/2017 | OTH  |           | 2787     | ** Direct Expense ** | Administrator | 721.98 | Y  |

### Journal Entry:

| 572591 | 1/25/2017 | BILL - L6RBP701 | Accounts Payable*        |          | \$416.98 | (\$1,089.94) |
|--------|-----------|-----------------|--------------------------|----------|----------|--------------|
|        |           | BILL - L6RBP701 | Open Inventory Receipts* | \$330.86 |          |              |
|        |           | PPV - L6R8P701  | Purchase Price Variance* | \$18.48  |          |              |
|        |           | PPV - L6R8P701  | Purchase Price Variance* | \$2.58   |          |              |
|        |           | PPV - L6R8P701  | Purchase Price Variance* | \$1.48   |          |              |
|        |           | PPV - L6R8P701  | Purchase Price Variance* | \$9.67   |          |              |
|        |           | BILL - L6RBP701 | COS - Freight on Parts   | \$19.75  |          |              |
|        |           | BILL - L6RBP701 | Insurance - Liability    | \$1.05   |          |              |
|        |           | BILL - L6RBP701 | Taxes - Other            | \$33.11  |          |              |

### Reprocess Invoice Files Button

This button shows all invoice data files that have been download via ADI server. If an invoice data file is "missing" the user can re-open the file by selecting the files then press the Reprocess Invoices button.

**Column Definitions:** 

- File Name: ADI file name
- Date Added: date the file was downloaded to SedonaOffice database
- Invoice Number: ADI Invoice number, if the invoice number is 0 this means the file has not been linked to a SedonaOffice AP Invoice
- Complete: True or False
  - True, file is linked to an SedonaOffice AP Invoice
  - False, file is not linked to an SedonaOffice AP Invoice

| Reprocess Invoice Files | 5                               |                    | 2        |
|-------------------------|---------------------------------|--------------------|----------|
| File Name               | Date Added                      | Invoice Number     | Complete |
| C02517_20150209.TXT     | 2/10/2015 3:06:27 PM            | D66VB401           | True     |
| C03500_20161026.TXT     | 10/26/2016 3:06:27 PM           | D66VB403           | False    |
| CBT178_20170117.TXT     | 1/17/2017 7:09:25 AM            | L4GMH201           | False    |
| CBT178_20170120.TXT     | 1/20/2017 7:40:27 AM            | L4W/HF601          | True     |
| CBT178_20170124.TXT     | 1/24/2017 6:35:46 AM            | 0                  | False    |
| CBT178_20170125.TXT     | 1/25/2017 8:23:21 AM            | L6RBP401           | False    |
| CBT178_20170125-2.TX    | T 1/25/2017 1:41:57 PM          | L6RBP499           | True     |
| CBT178_20170125-3.TX    | T 1/25/2017 3:20:08 PM          | L6RBP599           | True     |
| CBT178_20170208.TXT     | 2/23/2017 7:23:40 AM            | 0                  | False    |
| □ CBT178_20170225.TXT   | 2/27/2017 8:48:50 AM            | M4TKW001           | True     |
| 🗖 Select All 🤤          | Select files to be reprocessed. | Reprocess Invoices | Cancel   |

### AP Query Builder

The fields Bill Expense Qty and Bill Expense Rate have been added to the query builder.

Bill\_Expense

- Bill\_Expense\_GL\_Account
- --- Bill\_Expense\_GL\_Account\_Desc
- --- Bill\_Expense\_Amount

--- Bill\_Expense\_Qty --- Bill\_Expense\_Rate

----Bill\_Expense\_Description

- --- Bill\_Expense\_Job\_Number
- ---Bill\_Expense\_Job\_Customer\_Number
- ---Bill\_Expense\_Service\_Ticket\_Number
- ---Bill\_Expense\_SV\_Customer\_Number
- --- Bill\_Expense\_Category
- --- Bill\_Expense\_Category\_Description
- --- Bill\_Expense\_Job\_Expense\_Type
- --- Bill\_Expense\_Expense\_Type
- Bill\_Expense\_Expense\_Type\_Desc
- --- Bill\_Expense\_Branch
- --- Bill\_Expense\_Branch\_Description
- Bill\_Expense\_Charge GST

#### Purchase Order

When a user attempts to close out of the PO window without first saving the PO, the following message will be displayed:

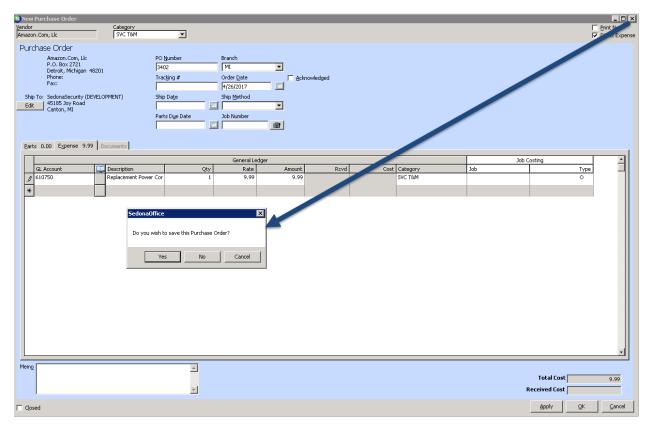

### Accounts Receivable

#### Cycle Billing

Cycle billing was re-written to expedite the selection of RMR to be billed in a specific cycle and posting process. A new checkbox has been added to the bottom of Cycle Invoicing screen to provide the option of reverting back to the old routine.

### **Client Management**

#### Customer Query Builder

The field "Inspection Task Note" has been added to the query builder.

∃- Inspection

| Inspection                 |
|----------------------------|
| Inspection_Cycle           |
| Inspection_Description     |
| — Next_Inspection_Date     |
| Inspection_Item_Amount     |
| Inspection_Terminated      |
| Insp_Terminated_Date       |
| Insp Terminated_By         |
| Inspection_Group_Number    |
| Inspection_Service_Level   |
| Inspection_Estimated_Hours |
| - Insp_Part_Code           |
| - Insp_Part_Desc           |
| Insp_Part_Notes            |
| Inspection_Svc_Comp_Code   |
| - Insp_Task_Sort           |
| Insp_Task_Qty              |
| Insp_Task_Desc             |
| Insp_Task_Note             |
| Inspection_Svc_Comp_Desc   |
| - Last_Inspection_Date     |
| i                          |

**Customer Active Recurring Pane** 

A new column has been added to the customer active recurring pane to define the cycle group number assigned to each recurring item.

| 🛅 Doyle, Edith                                    | Edith Doyle          | Bala  | ance Due                  |            | \$898.66  | 5          |             |           | _ |
|---------------------------------------------------|----------------------|-------|---------------------------|------------|-----------|------------|-------------|-----------|---|
|                                                   | 50 Old Clark Hill Rd | Las   | t Stateme                 | nt Date:   | 12/18/2   | 015        |             |           |   |
|                                                   | Cleveland, OH 44110  | Las   | t Late Fee                | 9:         | \$134.85  |            |             |           |   |
| 🛱 📴 Bill To                                       | (440) 365-0871       | • 0   |                           | lv *       | Over 90   | Days Past  | Due         |           |   |
| 🖻 📧 Doyle, Edith                                  | (440) 303-087 1      | Tot   | al Active I               | RMR :      | \$68.00   | 1          |             |           |   |
| Contacts                                          |                      | Tot   | al Active I               | RAR :      | \$816.00  | )          |             |           |   |
| E Sites                                           |                      | Cus   | tomer Ty                  | pe:        | Residen   | itial      |             |           |   |
| 🖹 🧰 (25244) Edith Doyle                           |                      |       | tomer Sir                 |            | 8/30/19   | 197        |             |           |   |
| G-Carl Systems     G-Carl V41380 Intrusion System |                      | Sak   | Salesperson: Oliver Blais |            |           |            |             |           |   |
|                                                   |                      | Las   | t Paymen                  | t Rec'd:   | \$80.65   | (2/1/2015) |             |           |   |
|                                                   |                      | #0    | f Disp Las                | st 30 Days | Ó         |            |             |           |   |
| Equipment                                         |                      |       |                           |            |           |            |             |           | _ |
| Equipment History                                 | Item Code            | Cycle | Group                     | RMR        | Cycle Amt | Next Cycle | Cycle Start | Cycle End | Т |
|                                                   | 086                  | M     | 2                         | \$48.00    |           |            | 3/6/2017    |           |   |
| 🗷 🧰 Notes                                         | Lease                | M     | 3                         | \$20.00    | \$20.00   | 6/1/2017   | 12/19/2016  |           |   |
| - 🚰 Recurring                                     |                      |       |                           | \$68.00    |           |            |             |           |   |
| - 🔯 Recurring History                             |                      |       |                           | \$00.00    |           |            |             |           |   |
| - 👼 Recurring Master Items                        |                      |       |                           |            |           |            |             |           |   |
| - JP Service                                      |                      |       |                           |            |           |            |             |           |   |

Forte Service to Update Credit Card Expiration Dates

Forte offers a special add-on service to its merchants to have credit card expiration dates automatically updated once a month. Prior to this version, this update information was not passed into SedonaOffice. Any customer that has signed up with Forte to have this service enabled will have their customers' credit card expiration date automatically updated within SedonaOffice once a month. Please contact Forte Customer Service if your company is interested in this service but has not signed up for it or if you are unsure if your company has this service enabled.

### Jobs

#### Job Templates

### Editing a Job Template Description/Comment

Job template descriptions and comments may now be edited **from the job in which it was originally created.** The work order on that job will now have an Edit Template button.

| S) Job - 1032 (G               | otzer Jones & Organek)                                                                                                    |                                                                                       |                                                                                         |
|--------------------------------|----------------------------------------------------------------------------------------------------|---------------------------------------------------------------------------------------|-----------------------------------------------------------------------------------------|
| Job                            | Job                                                                                                    | Customer 3989                                                                         | Site                                                                                    |
| Sales<br>Summary               | Job Number 1032<br>Job Type Intrusion-Com-0 Pa<br>Job Status Job Complete<br>System 3989 Access<br>Labor Units 0 (1 Used) | Glotzer Jones _Organek<br>arts Pr PO BOX 573<br>Cleveland, OH 44105<br>(440) 529-1153 | Glotzer Jones _Organek<br>2096 Silas Deane Hwy<br>Cleveland, OH 44105<br>(440) 529-1153 |
| Work Order                     | Work Order Entry                                                                                                    |                                                                                       |                                                                                         |
| work Order                     | 🔊 Job Information                                                                                                    |                                                                                       |                                                                                         |
| Job System                     | Job Number 1032                                                                                                    |                                                                                       | 6/17/2015<br>50.00                                                                      |
| Bill To                        | · · · · · ·                                                                                                    | sion-Com-0 Parts Pr Project Manager                                                   |                                                                                         |
| ~                              | De <u>s</u> cription Intru                                                                                                | sion - Large Commercial Salesperson                                                   | Matt.Miller                                                                             |
| <ul> <li></li> <li></li> </ul> | Ta <u>x</u> Group OH-0                                                                                                    | Cuyahoga County P.O. Number                                                           |                                                                                         |
| Tasks                          | B <u>r</u> anch OH                                                                                                    | Sold Date                                                                             | 6/17/2015                                                                               |
| ==                             | S Job Template                                                                                                    |                                                                                       | /2016                                                                                   |
| Installs<br>\$1,000.00         | Iemplate (Intrusion-                                                                                                    | arge Commercial                                                                       | 0/2016                                                                                  |
| 3                              | Comment Access co                                                                                                    | ntrol system for large commercial company                                             |                                                                                         |
| Recurring<br>\$25.00           |                                                                                                    |                                                                                       |                                                                                         |
| - <del>1</del> 29              |                                                                                                    |                                                                                       |                                                                                         |
| Materials<br>\$0,00            | Remove                                                                                                    | Save                                                                                  | Close s Reversal Apply                                                                  |
| Job Costing                    |                                                                                                    |                                                                                       | Edit Template                                                                           |

Editing may be made to the name of the job template or to the comment on the template.

### Removing a Job Template from the Template List

A job template may be removed from the template list by navigating to the **job in which it was originally created.** The work order on that job will have an Edit Template button.

| S Job - 1032 (G      | lotzer Jones & Organek)                                                                                                    |                                                                                  |                                                                                         |
|----------------------|----------------------------------------------------------------------------------------------------|----------------------------------------------------------------------------------|-----------------------------------------------------------------------------------------|
| Job                  | Job                                                                                                    | Customer 3989                                                                    | Site                                                                                    |
| Sales<br>Summary     | Job Number 1032<br>Job Type Intrusion-Com-0 Parts<br>Job Status Job Complete<br>System 3989 Access<br>Labor Units 0 (1 Used) | Glotzer Jones _Organek<br>Pr PO BOX 573<br>Cleveland, OH 44105<br>(440) 529-1153 | Glotzer Jones _Organek<br>2096 Silas Deane Hwy<br>Cleveland, OH 44105<br>(440) 529-1153 |
|                      | Work Order Entry                                                                                                    |                                                                                  |                                                                                         |
| Work Order           | >> Job Information                                                                                                    | Created                                                                          | Locked 6/17/2015                                                                        |
| Job System           | Job Number 1032                                                                                                    | Prevailing Wage                                                                  | 50.00                                                                                   |
|                      | Job <u>Type</u> Intrusion                                                                                                    | n-Com-O Parts Pr Project Manager                                                 |                                                                                         |
| Bill To              | Description Intrusion                                                                                                    | n - Large Commercial Salesperson                                                 | Matt.Miller                                                                             |
| $\sim$               | Ta <u>x</u> Group OH-Cuy                                                                                                    | ahoga County P.O. Number                                                         |                                                                                         |
| Tasks                | B <u>r</u> anch OH                                                                                                    | Sold Date                                                                        | 6/17/2015                                                                               |
| ==                   | S Job Template                                                                                                    |                                                                                  | /2016                                                                                   |
| Installs             | Iemplate Intrusion-Larg                                                                                                    | ge Commercial                                                                    | 0/2016                                                                                  |
| \$1,000.00           | Comment Access contro                                                                                                    | l system for large commercial company                                            |                                                                                         |
| Recurring<br>\$25.00 |                                                                                                    |                                                                                  |                                                                                         |
| Materials            |                                                                                                    |                                                                                  |                                                                                         |
| \$0,00               | Remove                                                                                                    | Save                                                                             | Close s Reversal Apply                                                                  |
| 2                    |                                                                                                    |                                                                                  | Edit Template                                                                           |
| Job Costing          |                                                                                                    |                                                                                  |                                                                                         |
| <b>H</b>             | SedonaOffice                                                                                                    | ×                                                                                |                                                                                         |
| Commissions          | Are you sure you v                                                                                                    | ish to remove this template?                                                     |                                                                                         |
|                      |                                                                                                    |                                                                                  |                                                                                         |
| Custom Fields        |                                                                                                    | Yes No                                                                           |                                                                                         |

Removing a job template from the list will not affect any job for which the removed template had previously been applied.

### Application of Job Template to the Job Materials List

If any parts have been issued to a job, it will not be possible to apply a job template to the Materials list. The Apply Template button will no longer be displayed.

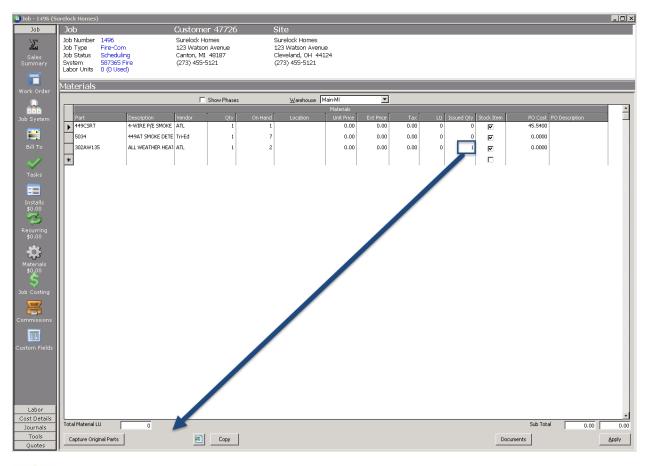

Please Note: The job template feature was added as a custom enhancement for a specific customer in 2015. The changes being made to this feature were written to the specifications of the same customer and cannot be altered. Users that would like to edit template descriptions or remove templates from their template list will need to keep track of the job numbers on which the templates were created.

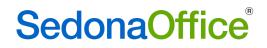

### Job Query Builder

User defined part information has now been added to the query builder.

|                                    | _ |
|------------------------------------|---|
| ⊕- <mark>Job</mark><br>⊕- Customer |   |
|                                    |   |
| ⊡- System                          |   |
| 🕂 Installs                         |   |
| <u>⊕</u> Parts                     |   |
| 🖻 Parts_Udef                       |   |
|                                    |   |
| Table_1_Desc                       |   |
| Table_2_Code                       |   |
| Table_2_Desc                       |   |
| Table_3_Code                       |   |
| Table_3_Desc                       |   |
| - Text1                            |   |
| - Text2                            |   |
| - Text3                            |   |
| Text4                              |   |
| Text5                              |   |
| - Money1                           |   |
| - Money2                           |   |
| Check1                             |   |
| - Check2                           |   |
| Check3                             |   |
| Check4                             |   |
| Check5                             |   |
| Date_1                             |   |
| Date_2                             |   |
| . —                                |   |

#### Materials List

### Copying and Pasting

It is now possible to copy and paste the parts list created in one job into another. It is also possible to copy the materials list from a job into an Excel spreadsheet and copy from an Excel spreadsheet into a job. Two new buttons have been added to the Materials list – an Excel button and a Copy button.

### *Copying a Materials List from One Job to Another*

Navigate to the materials list of the job whose material list should be copied. Open the materials list and press the Copy button.

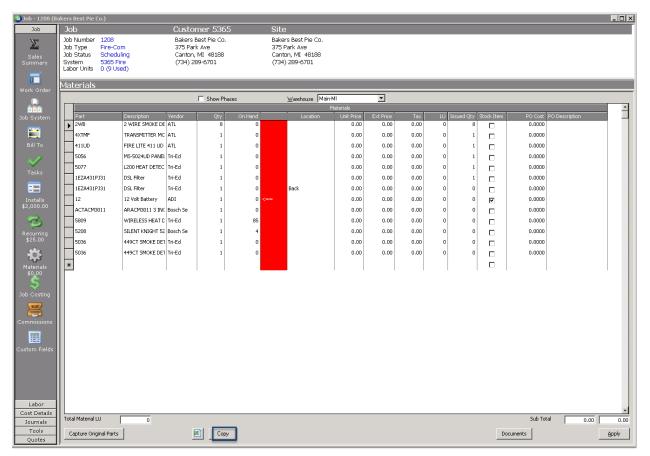

Open the job into which the materials list should be copied. Click the Excel button at the bottom of the screen:

| SNew Job                                   |                                                                                                    |                                                                                             |                                                                                      | ×                                   |
|--------------------------------------------|----------------------------------------------------------------------------------------------------|---------------------------------------------------------------------------------------------|--------------------------------------------------------------------------------------|-------------------------------------|
| Job<br>X<br>Sales<br>Summary               | Job<br>Job Number 1496<br>Job Type Fire-Com<br>Job Status Scheduling<br>System<br>Labor Units 0 (0 Used) | Customer 47726<br>Surelock Homes<br>123 Watson Avenue<br>Canton, MI 48187<br>(273) 455-5121 | Site<br>Surelock Homes<br>123 Watson Avenue<br>Cleveland, OH 44124<br>(273) 455-5121 |                                     |
| Work Order                                 | Materials                                                                                                | Show Phases                                                                                 | Warehouse Main-MI                                                                    |                                     |
| Job System                                 | Part Description                                                                                         | Vendor Qty On I                                                                             | Materials<br>Hand Location Unit-Price Ext.Price Tax LU Issued Qt                     | y Stadk.item PO Cost PO Description |
| Bill To                                    |                                                                                                    |                                                                                             |                                                                                      |                                     |
| Installs<br>\$0.00<br>Recurring            |                                                                                                    |                                                                                             |                                                                                      |                                     |
| \$0.00<br>Materials<br>\$0.00              |                                                                                                    |                                                                                             |                                                                                      |                                     |
| S<br>Job Costing<br>Commissions            |                                                                                                    |                                                                                             |                                                                                      |                                     |
| Custom Fields                              |                                                                                                    |                                                                                             |                                                                                      |                                     |
|                                            |                                                                                                    |                                                                                             |                                                                                      |                                     |
| Labor<br>Cost Details<br>Journals<br>Tools | Total Material LU 0<br>Apply Ter                                                                         | mplate Copy                                                                                 |                                                                                      |                                     |

### The materials list will now be populated:

| S Job - 2378 (Pa       | aws A'             | While)                                                                         |                                      |                                                       |                   |         |                                                    |            |                   |             |         |                 |   |                     |               |   |
|------------------------|--------------------|--------------------------------------------------------------------------------|--------------------------------------|-------------------------------------------------------|-------------------|---------|----------------------------------------------------|------------|-------------------|-------------|---------|-----------------|---|---------------------|---------------|---|
| Job                    | Jol                | b                                                                              |                                      | Custome                                               | r PW234           |         | Site                                               |            |                   |             |         |                 |   |                     |               |   |
| Sales<br>Summary       | Job<br>Job<br>Syst | Number 2378<br>Type Fire-Co<br>Status Prewine<br>tem PW234<br>or Units 0 (0 Us | om<br>e<br>• Fire                    | Paws A Wh<br>48517 Joy F<br>Canton, MI<br>(734) 555-1 | toad fdf<br>48187 | 4       | Paws A While<br>48187 Joy Road<br>Canton, MI 48187 |            |                   |             |         |                 |   |                     |               |   |
| Work Order             | Mat                | erials                                                                         |                                      |                                                       |                   |         |                                                    |            |                   |             |         |                 |   |                     |               |   |
|                        |                    |                                                                                |                                      |                                                       | Show Phases       |         | Warehouse Ma                                       | iin-MI     | •                 |             |         |                 |   |                     |               |   |
| <b>BBB</b>             |                    |                                                                                |                                      | 1                                                     |                   |         |                                                    | Materials  |                   |             |         |                 |   | 1                   |               | - |
| Job System             |                    | Part<br>2WB                                                                    | Description<br>2 WIRE SMOKE DET      | Vendor                                                | Qty               | On Hand | Location                                           | Unit Price | Ext Price<br>0.00 | Tax<br>0.00 | LU<br>D | Issued Qty<br>0 |   | PO Cost F<br>0.0000 | O Description |   |
|                        |                    | 4XTMF                                                                          | TRANSMITTER MOD                      |                                                       | ,                 |         |                                                    | 0          | 0.00              | 0.00        | 0       | 0               |   | 0.0000              |               |   |
| Bill To                |                    | 411UD                                                                          | FIRE LITE 411 UD D                   |                                                       | 1                 |         |                                                    | 0          | 0.00              | 0.00        | 0       | 0               |   | 0.0000              |               |   |
| Din To                 |                    | 5056                                                                           | MS-5024UD PANEL F                    |                                                       |                   |         |                                                    | ő          | 0.00              | 0.00        | 0       | 0               |   | 0.0000              |               |   |
| $\sim$                 |                    | 5077                                                                           | L200 HEAT DETECT                     |                                                       | 1                 |         |                                                    |            | 0.00              | 0.00        | 0       | 0               |   | 0.0000              |               |   |
| Tasks                  |                    | 1EZA431PJ31                                                                    | DSL Filter                           | Tri-Ed                                                |                   |         |                                                    | 0          | 0.00              | 0.00        | 0       | 0               |   | 0.0000              |               |   |
| =                      |                    | 1EZA431PJ31                                                                    | DSL Filter                           | Tri-Ed                                                |                   |         | Back                                               | 0          | 0.00              | 0.00        | 0       | 0               |   | 0.0000              |               |   |
|                        |                    | 12                                                                             | 12 Volt Battery                      | ADI                                                   | 1                 |         | Dack                                               | 0          | 0.00              | 0.00        | 0       | 0               |   | 0.0000              |               |   |
| Installs<br>\$5,000.00 |                    |                                                                                |                                      |                                                       | 1                 |         |                                                    | 0          |                   |             | -       |                 | ~ |                     |               |   |
|                        |                    | ACTACM3011                                                                     | ARACM3011 3 INCH<br>WIRELESS HEAT DE |                                                       | 1                 |         |                                                    | Ŭ.         | 0.00              | 0.00        | 0       | 0               |   | 0.0000              |               |   |
| 3                      |                    | 5809                                                                           |                                      |                                                       | 1                 |         |                                                    | 0          |                   | 0.00        | -       | 0               |   |                     |               |   |
| Recurring<br>\$0.00    |                    | 5208                                                                           | SILENT KNIGHT 520                    |                                                       | 1                 |         |                                                    | 0          | 0.00              | 0.00        | 0       | 0               |   | 0.0000              |               |   |
|                        |                    | 5036                                                                           | 449CT SMOKE DETE                     |                                                       | 1                 |         |                                                    | 0          | 0.00              | 0.00        | 0       | 0               |   | 0.0000              |               |   |
|                        |                    | 5036                                                                           | 449CT SMOKE DETE                     |                                                       | 1                 |         |                                                    | 0          | 0.00              | 0.00        | 0       | 0               |   | 0.0000              |               |   |
| Materials              |                    | 5036                                                                           | 449CT SMOKE DETE                     | Tri-Ed                                                | 1                 |         |                                                    | 0          | 0.00              | 0.00        | 0       | 0               |   | 0.0000              |               |   |
| \$0.00                 | *                  |                                                                                |                                      |                                                       |                   |         |                                                    |            |                   |             |         |                 |   |                     |               |   |

### Copying the Materials list into an Excel Spreadsheet

To copy the content of the materials list into an Excel spreadsheet, press the Copy button at the bottom of the materials list.

| S Job - 149                  | ) (Bed B | ath and Bubl      | bles-Huntington)                 |                                                          |               |          |                                              |             |                 |                   |             |           |                  |             |               |       |
|------------------------------|----------|-------------------|----------------------------------|----------------------------------------------------------|---------------|----------|----------------------------------------------|-------------|-----------------|-------------------|-------------|-----------|------------------|-------------|---------------|-------|
| Job                          | L   J    | ob                |                                  | Custome                                                  |               |          | Site                                         |             |                 |                   |             |           |                  |             |               |       |
| Sales<br>Summary             | )c<br>3c | b Status          | Fire-Com<br>Parts<br>477001 Fire | Bed Bath ar<br>129 Living V<br>Canton, MI<br>(734) 555-1 | Vay<br>48187  |          | Bed Bath and<br>129 New Yor<br>Huntington, f |             | ngton           |                   |             |           |                  |             |               |       |
| Work Orde                    | _ Ma     | aterials          |                                  |                                                          |               |          |                                              |             |                 |                   |             |           |                  |             |               |       |
|                              |          |                   |                                  | <b>N</b>                                                 | Show Phases   |          | <u>₩</u> areho                               | use Main-MI |                 | •]                |             |           |                  |             |               |       |
| <b>BBB</b>                   |          | -                 | 1                                |                                                          | I             |          |                                              | Materi      |                 |                   | - 1         |           |                  |             |               | -     |
| Job Syster                   | -    י   | Phase<br>Phase 01 | Part<br>21110PKG                 | Description<br>REPLACEABLE OPTI                          | Vendor<br>ATL | Qty<br>1 | On Hand                                      | Location    | Unit Price<br>0 | Ext Price<br>0.00 | Tax<br>0.00 | LU Issued | i Qty Stock Item | PO Cost   P | O Description |       |
|                              |          | Phase 01          | 302AW135                         | ALL WEATHER HEA                                          |               | 3        | 0                                            |             | 0               | 0.00              | 0.00        | 0         |                  |             |               |       |
| Bill To                      |          | Phase 01          | 429C5T                           | 2 WIRE SMOKE DET                                         |               | 7        | 0                                            |             | 0               | 0.00              | 0.00        | 0         |                  |             |               |       |
|                              |          | Phase 01          | 5057                             | PC5020NKCF PANEI                                         | Tri-Ed        | 4        | 0                                            |             | 0               | 0.00              | 0.00        | 0         |                  |             |               |       |
|                              |          | *                 |                                  |                                                          |               |          |                                              |             |                 |                   |             |           |                  |             |               |       |
| Tasks                        |          |                   | 1                                |                                                          |               |          | 1                                            |             |                 |                   |             | 1         |                  | 1           |               |       |
|                              |          |                   |                                  |                                                          |               |          |                                              |             |                 |                   |             |           |                  |             |               |       |
| Installs<br>\$7,000.00       |          |                   |                                  |                                                          |               |          |                                              |             |                 |                   |             |           |                  |             |               |       |
|                              |          |                   |                                  |                                                          |               |          |                                              |             |                 |                   |             |           |                  |             |               |       |
| 3                            |          |                   |                                  |                                                          |               |          |                                              |             |                 |                   |             |           |                  |             |               |       |
| Recurring<br>\$0.00          |          |                   |                                  |                                                          |               |          |                                              |             |                 |                   |             |           |                  |             |               |       |
|                              |          |                   |                                  |                                                          |               |          |                                              |             |                 |                   |             |           |                  |             |               |       |
|                              |          |                   |                                  |                                                          |               |          |                                              |             |                 |                   |             |           |                  |             |               |       |
| Materials<br>\$0 <u>.</u> 00 |          |                   |                                  |                                                          |               |          |                                              |             |                 |                   |             |           |                  |             |               |       |
| Ś                            |          |                   |                                  |                                                          |               |          |                                              |             |                 |                   |             |           |                  |             |               |       |
| Job Costin                   |          |                   |                                  |                                                          |               |          |                                              |             |                 |                   |             |           |                  |             |               |       |
| 100                          |          |                   |                                  |                                                          |               |          |                                              |             |                 |                   |             |           |                  |             |               |       |
|                              |          |                   |                                  |                                                          |               |          |                                              |             |                 |                   |             |           |                  |             |               |       |
| Commission                   | 15       |                   |                                  |                                                          |               |          |                                              |             |                 |                   |             |           |                  |             |               |       |
|                              |          |                   |                                  |                                                          |               |          |                                              |             |                 |                   |             |           |                  |             |               |       |
| Custom Fiel                  | ds       |                   |                                  |                                                          |               |          |                                              |             |                 |                   |             |           |                  |             |               |       |
|                              |          |                   |                                  |                                                          |               |          |                                              |             |                 |                   |             |           |                  |             |               |       |
|                              |          |                   |                                  |                                                          |               |          |                                              |             |                 |                   |             |           |                  |             |               |       |
|                              |          |                   |                                  |                                                          |               |          |                                              |             |                 |                   |             |           |                  |             |               |       |
|                              |          |                   |                                  |                                                          |               |          |                                              |             |                 |                   |             |           |                  |             |               |       |
| Labor                        |          |                   |                                  |                                                          |               |          |                                              |             |                 |                   |             |           |                  |             |               |       |
| Cost Detai<br>Journals       |          | tal Material LU   | 0                                |                                                          |               |          |                                              |             |                 |                   |             |           |                  | Sub Total   | 0.00          | 0.00  |
| Tools                        |          |                   |                                  | · · · · ·                                                | Carry         |          |                                              |             |                 |                   |             |           | Provide          |             | , 0.00 ]      |       |
| Quotes                       |          |                   | Appl                             | y Template                                               | Сору          |          |                                              |             |                 |                   |             |           | Docun            | encs        | _             | Apply |
|                              |          |                   |                                  |                                                          |               |          |                                              |             |                 |                   |             |           |                  |             |               |       |

Open an Excel spreadsheet and position the cursor in the first cell in which the Phase information should be pasted. Press either the Paste button or CTRL-V. The information will be pasted into the spreadsheet.

| х  | 1 🔒 5    | - @- 9   | <b>-</b> =       |           |          |        |        |         |                          |      |             |            |              |
|----|----------|----------|------------------|-----------|----------|--------|--------|---------|--------------------------|------|-------------|------------|--------------|
| i  | FILE     | OME IN   | SERT PA          | GE LAYOUT | FORM     | ULAS D | ATA RE | VIEW    | /IEW                     |      |             |            |              |
| Pa | Cut      |          | Calibri<br>B I L |           | 1 • A    |        | = »·   |         | rap Text<br>erge & Cente | er ≁ | Gene<br>\$- | ral<br>% » | ▼<br>0.00,00 |
|    | Clipboar | rd 15    | i                | Font      |          | rs.    | A      | ignment |                          | Ę.   |             | Number     | E.           |
| 0  | 15       | • : )    | XV               | fx        |          |        |        |         |                          |      |             |            |              |
|    | Α        | В        | С                | D         | E        | F      | G      | н       | I.                       |      | J           | К          | L            |
| 1  | Phase    | Part     | Descriptio       | Qty       | Location | Unit   | LU     | Stock   | PO Cost                  | POD  | escip       | otion      |              |
| 2  | Phase 01 | 21110PKG | REPLACEA         | 1         |          | 0      | 0      | N       |                          |      |             |            |              |
| 3  | Phase 01 | 302AW135 | ALL WEAT         | 3         |          | 0      | 0      | N       |                          |      |             |            |              |
| 4  | Phase 01 | 429CST   | 2 WIRE SM        | 7         |          | 0      | 0      | N       |                          |      |             |            |              |
| 5  | Phase 01 | 5057     | PC5020NK         | 4         |          | 0      | 0      | N       |                          |      |             |            |              |

#### Copying Parts from an Excel Spreadsheet into the Materials List

The Excel spreadsheet <u>must</u> have the following columns defined: Part, Description, Qty, Location, Unit, LU, Stock, PO Cost, and PO Description (as shown in columns A-I on the Excel spreadsheet below):

|    | Α         | В                              | С   | D        | E    | F  | G     | Н       | I          |
|----|-----------|--------------------------------|-----|----------|------|----|-------|---------|------------|
| 1  | Part      | Description                    | Qty | Location | Unit | LU | Stock | PO Cost | PO Descipt |
| 2  | 2WB       | 2 WIRE SMOKE DETECTOR NO THERN | 8   |          | 0    | 0  | N     | 0       |            |
| 3  | 4XTMF     | TRANSMITTER MODULE FOR MASTER  | 1   |          | 0    | 0  | N     | 0       |            |
| 4  | 411UD     | FIRE LITE 411 UD DIALER        | 1   |          | 0    | 0  | N     | 0       |            |
| 5  | 5056      | MS-5024UD PANEL FIRE           | 1   |          | 0    | 0  | N     | 0       |            |
| 6  | 5077      | L200 HEAT DETECTOR FIXED 200   | 1   |          | 0    | 0  | N     | 0       |            |
| 7  | 1EZA431P. | DSL Filter                     | 1   |          | 0    | 0  | N     | 0       |            |
| 8  | 1EZA431P. | DSL Filter                     | 1   | Back     | 0    | 0  | N     | 0       |            |
| 9  | 12        | 12 Volt Battery                | 1   |          | 0    | 0  | N     | 0       |            |
| 10 | ACTACM3   | ARACM3011 3 INCH IP DOME CAME  | 1   |          | 0    | 0  | N     | 0       |            |
| 11 | 5809      | WIRELESS HEAT DETECTOR         | 1   |          | 0    | 0  | N     | 0       |            |
| 12 | 5208      | SILENT KNIGHT 5208 PANEL       | 1   |          | 0    | 0  | N     | 0       |            |
| 13 | 5036      | 449CT SMOKE DETECTOR           | 1   |          | 0    | 0  | N     | 0       |            |

Highlight all rows and columns to be added to the job and click on the Copy button within Excel:

|    | А         | В                              | С   | D        | E    | F  | G     | Н       | I J           |
|----|-----------|--------------------------------|-----|----------|------|----|-------|---------|---------------|
| 1  | Part      | Description                    | Qty | Location | Unit | LU | Stock | PO Cost | PO Desciption |
| 2  | 2WB       | 2 WIRE SMOKE DETECTOR NO THERN | 8   |          | 0    | 0  | N     | 0       |               |
| 3  | 4XTMF     | TRANSMITTER MODULE FOR MASTER  | 1   |          | 0    | 0  | N     | 0       |               |
| 4  | 411UD     | FIRE LITE 411 UD DIALER        | 1   |          | 0    | 0  | N     | 0       |               |
| 5  | 5056      | MS-5024UD PANEL FIRE           | 1   |          | 0    | 0  | N     | 0       |               |
| 6  | 5077      | L200 HEAT DETECTOR FIXED 200   | 1   |          | 0    | 0  | N     | 0       |               |
| 7  | 1EZA431P. | DSL Filter                     | 1   |          | 0    | 0  | N     | 0       |               |
| 8  | 1EZA431P. | DSL Filter                     | 1   | Back     | 0    | 0  | N     | 0       |               |
| 9  | 12        | 12 Volt Battery                | 1   |          | 0    | 0  | N     | 0       |               |
| 10 | АСТАСМЗ   | ARACM3011 3 INCH IP DOME CAME  | 1   |          | 0    | 0  | N     | 0       |               |
| 11 | 5809      | WIRELESS HEAT DETECTOR         | 1   |          | 0    | 0  | N     | 0       |               |
| 12 | 5208      | SILENT KNIGHT 5208 PANEL       | 1   |          | 0    | 0  | N     | 0       |               |
| 13 | 5036      | 449CT SMOKE DETECTOR           | 1   |          | 0    | 0  | N     | 0       |               |

Go into the job into which the materials are to be copied. Click on the Excel button at the bottom the screen:

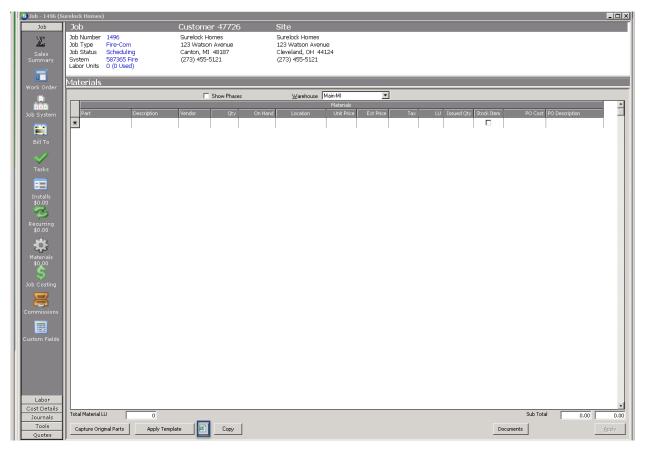

#### The parts will be added to the materials list.

| <mark>ອ</mark> Job - 1496 (5ເ | irelo             | ck Homes)                                                                              |                                 |                                                     |                   |         |                                                                           |            |                   |             |        |            |   |                     |               | _ 🗆 × |
|-------------------------------|-------------------|----------------------------------------------------------------------------------------|---------------------------------|-----------------------------------------------------|-------------------|---------|---------------------------------------------------------------------------|------------|-------------------|-------------|--------|------------|---|---------------------|---------------|-------|
| Job                           | Jo                | b                                                                                      |                                 | Custome                                             | er 47726          |         | Site                                                                      |            |                   |             |        |            |   |                     |               |       |
| Sales<br>Summary              | Job<br>Job<br>Sys | Number 1496<br>Type Fire-Con<br>Status Scheduli<br>stem 587365 P<br>oor Units 0 (0 Use | ng<br>Fire                      | Surelock H<br>123 Watso<br>Canton, MI<br>(273) 455- | n Avenue<br>48187 |         | Surelock Homes<br>123 Watson Avenu<br>Cleveland, OH 441<br>(273) 455-5121 |            |                   |             |        |            |   |                     |               |       |
| Work Order                    | Ма                | terials                                                                                |                                 |                                                     |                   |         |                                                                           |            |                   |             |        |            |   |                     |               |       |
|                               |                   |                                                                                        |                                 | Г                                                   | Show Phases       |         | Warehouse                                                                 | 4ain-MI    | -                 |             |        |            |   |                     |               |       |
|                               |                   |                                                                                        |                                 |                                                     |                   |         | _ ·                                                                       | Materials  |                   |             |        |            |   |                     |               | -     |
| Job System                    |                   | Part<br>2WB                                                                            | Description<br>2 WIRE SMOKE DET | Vendor                                              | Qty               | On Hand | Location                                                                  | Unit Price | Ext Price<br>0.00 | Tax<br>0.00 | LU Is: | sued Qty 1 |   | PO Cost F<br>0.0000 | O Description |       |
|                               |                   | 4XTMF                                                                                  | TRANSMITTER MOD                 |                                                     |                   |         |                                                                           | 0          | 0.00              | 0.00        | 0      |            |   | 0.0000              |               |       |
| Bill To                       | ⊫                 | 411UD                                                                                  | FIRE LITE 411 UD D              |                                                     |                   |         |                                                                           | 0          | 0.00              | 0.00        | 0      |            |   | 0.0000              |               |       |
| BIII TU                       |                   | -                                                                                      |                                 |                                                     | 1                 |         |                                                                           |            |                   |             |        |            |   |                     |               |       |
| $\sim$                        |                   | 5056                                                                                   | MS-5024UD PANEL F               |                                                     | 1                 |         |                                                                           | 0          | 0.00              | 0.00        | 0      |            |   | 0.0000              |               |       |
| Tasks                         |                   | 5077                                                                                   | L200 HEAT DETECT                |                                                     | 1                 |         |                                                                           | 0          | 0.00              | 0.00        | 0      |            |   | 0.0000              |               |       |
| _                             |                   | 1EZA431PJ31                                                                            | DSL Filter                      | Tri-Ed                                              | 1                 |         |                                                                           | 0          | 0.00              | 0.00        | 0      |            |   | 0.0000              |               |       |
| ==                            |                   | 1EZA431PJ31                                                                            | DSL Filter                      | Tri-Ed                                              | 1                 |         | Back                                                                      | 0          | 0.00              | 0.00        | 0      | 0          |   | 0.0000              |               |       |
| Installs<br>\$0.00            |                   | 12                                                                                     | 12 Volt Battery                 | ADI                                                 | 1                 |         |                                                                           | 0          | 0.00              | 0.00        | 0      | 0          | 7 | 0.0000              |               |       |
| - 25 -                        |                   | ACTACM3011                                                                             | ARACM3011 3 INCH                |                                                     | 1                 |         |                                                                           | 0          | 0.00              | 0.00        | 0      | 0          |   | 0.0000              |               |       |
| Recurring                     |                   | 5809                                                                                   | WIRELESS HEAT DE                |                                                     | 1                 |         |                                                                           | 0          | 0.00              | 0.00        | 0      | 0          |   | 0.0000              |               |       |
| \$0.00                        |                   | 5208                                                                                   | SILENT KNIGHT 520               |                                                     | 1                 |         |                                                                           | 0          | 0.00              | 0.00        | 0      | 0          |   | 0.0000              |               |       |
|                               |                   | 5036                                                                                   | 449CT SMOKE DETE                |                                                     | 1                 |         |                                                                           | 0          | 0.00              | 0.00        | 0      | 0          |   | 0.0000              |               |       |
|                               |                   | 5036                                                                                   | 449CT SMOKE DETE                | Tri-Ed                                              | 1                 |         |                                                                           | 0          | 0.00              | 0.00        | 0      | 0          |   | 0.0000              |               |       |
| Materials<br>\$0.00           | *                 |                                                                                        |                                 |                                                     |                   |         |                                                                           |            |                   |             |        |            |   |                     |               |       |

### On Hand Quantity

It is now possible to select a specific warehouse on the Materials page to see if there are sufficient parts available. The on-hand quantity column will display the number of parts that are available for each requested part on the job. If the part is indicated to be pulled from stock, and the on hand quantity is less than the requested quantity, a red column is displayed with a white arrow pointing to the part for which there is insufficient quantity in stock.

| Job        | Job                    |                   | Custor                  | ner 12071               | l       | Site                             |           |            |           |      |       |           |            |         |                |          |
|------------|------------------------|-------------------|-------------------------|-------------------------|---------|----------------------------------|-----------|------------|-----------|------|-------|-----------|------------|---------|----------------|----------|
| $\Sigma$   | Job Number             |                   |                         | kle Car Wash            |         | Mr. Sparkle Ca                   |           |            |           |      |       |           |            |         |                |          |
| Sales      | Job Type<br>Job Status | Fire-Com<br>Parts | 818 Sulliv<br>Cleveland | /an ave.<br>1, OH 44105 |         | 818 Sullivan Av<br>Cleveland, OH |           |            |           |      |       |           |            |         |                |          |
| Summary    | System                 | 12071 CCTV        | (440) 875               |                         |         | (440) 875-634                    |           |            |           |      |       |           |            |         |                |          |
|            | Labor Units            | 0 (0 Used)        |                         |                         |         |                                  |           |            |           |      |       |           |            |         |                |          |
|            | Materials              |                   |                         |                         |         | _                                |           |            |           |      |       |           |            |         |                |          |
| Work Order |                        |                   |                         | _                       |         |                                  | -         |            |           |      |       |           |            |         |                |          |
|            |                        |                   |                         | Show Phase              | 25      | <u>W</u> arehous                 | e Main-OH |            | <u> </u>  |      |       |           |            |         |                | _        |
|            |                        |                   |                         |                         |         |                                  | M         | aterials   |           |      |       |           |            |         |                | <u> </u> |
| Job System | Part                   | Description       | Vendor                  | Qty                     | On Hand |                                  | ation     | Unit Price | Ext Price |      | LU Is | isued Qty | Stock Item | PO Cost | PO Description |          |
|            | ▶ 16/250L              | 16/2 WIRE 16/2    | Tri-Ed                  | 1000                    | 6000    |                                  |           | 0.00       | 0.00      | 0.00 | 0     | 0         | <b>v</b>   | 0.0000  |                |          |
|            | 2WTAB                  | BK-2WTAB SMOKE    | Tri-Ed                  | 1                       | 24      |                                  |           | 0.00       | 0.00      | 0.00 | 0     | 0         | ~          | 0.0000  |                |          |
| Bill To    | 302-AW                 | 302-AW HEAT DET   | Tri-Ed                  | 1                       | 0       |                                  |           | 0.00       | 0.00      | 0.00 | 0     | 0         | <b>V</b>   | 0.0000  |                |          |
|            | *                      |                   |                         |                         |         |                                  |           |            |           |      |       |           |            |         |                |          |
| <b>~</b>   | -                      | I.                | 1                       |                         |         |                                  |           |            |           |      | 1     |           |            |         |                | 1        |

### Reports

Service Commission Report

Two new fields have been added to this report – Invoice Description (column I) and Problem Code (column M).

|     | А              | В                 | С         | D          | E                 | F               | G              | н              | I            | J        | к             | L           | м             | N           | 0                 | р   | Q       | R        | S       |
|-----|----------------|-------------------|-----------|------------|-------------------|-----------------|----------------|----------------|--------------|----------|---------------|-------------|---------------|-------------|-------------------|-----|---------|----------|---------|
| L S | ervice_Company | Service_Level_C   | Cont_Tech | Tech_Co    | d Tech_Name       | Last_Tech       | Invoice_Number | r Invoice_Date | Inv_Descript | i Ticket | Creation_Date | Closed_Date | Problem_Cod   | Part_Code   | Part_Descripti    | Qty | Rate    | Ext_Rate | Produc  |
| 2 C | H-T&M          | Bill 5 Minute Inc | r 1       | 1 Mark.Ta  | yl Mark Taylor    | Mark.Taylor     | 423110         | 4/19/2017      | Service Call | 3492     | 7/23/2015     | 4/19/201    | 7 Add Equipme | Trip Charge | Trip Charge       | 1   | \$85.00 | \$85.00  |         |
| 3 N | 1I-SVC Cont    | SVC Cont-Com      | 1         | 2 Mark.Ta  | yl Mark Taylor    | Mark.Taylor     | 425163         | 4/1/2017       | Service Call | 4097     | 10/31/2016    | 12/30/1899  | Add Equipme   | Trip Charge | Trip Charge       | 1   | \$25.00 | \$25.00  |         |
| 4 N | 1I-SVC Cont    | SVC Cont-Com      | 1         | 2 Madisor  | h. Madison Morris | Mark.Taylor     | 425163         | 4/1/2017       | Service Call | 4097     | 10/31/2016    | 12/30/1899  | Add Equipme   | Trip Charge | Trip Charge       | 1   | \$25.00 | \$25.00  |         |
| 5 N | 1I-SVC Cont    | Fire Com          | 1         | 1 Mitchell | . Mitchell Malloy | Mitchell.Malloy | 425164         | 4/1/2017       | Service Call | 4131     | 12/7/2016     | 4/25/201    | 7 Add Equipme | IM12120     | ULTRA TECH 1:     | 1   | \$83.26 | \$83.26  | Batteri |
| 6 N | 1I-SVC Cont    | Fire Com          | 1         | 1 Mitchell | . Mitchell Malloy | Mitchell.Malloy | 425164         | 4/1/2017       | Service Call | 4131     | 12/7/2016     | 4/25/201    | 7 Add Equipme |             | 6052 SC-3 SONITRO | 10  | \$31.30 | \$313.00 | Access  |

### SedonaEmail – Phase I

SedonaEmail is a new feature within SedonaOffice that provides functionality for sending email versions of invoices to your customers. The invoice that the customer will receive is embedded directly into the email using the Bridgestone Standard invoice format. Embedding the invoice within the email prevents having an attachment blocked by firewall or anti-virus software. Invoices may be emailed individually or as part of a batch.

### Note: SedonaEmail only utilizes the Bridgestone Standard invoice format.

### Setting Up SedonaEmail for Use

When you are ready to implement SedonaEmail, you need to contact SedonaOffice Support to arrange for activation of this feature. The SedonaOffice staff will configure the connection from your system to the email servers and provide the necessary credentials for login. Once the system is set-up, no further configuration needs to be done.

### Providing Email Functionality to Your Employees

SedonaEmail provides two permission levels in the SedonaSetup User Group table- "Single Email Invoice" and "Batch Email Invoice."

| Access                                          | Module |
|-------------------------------------------------|--------|
| Print Invoices                                  | AR _   |
| 🗹 Batch Email Invoices                          | AR <   |
| Statements                                      | AR     |
| 🗹 Unapplied Cash/Credit                         | AR     |
| Credit Off Invoices                             | AR     |
| Ability to change Assigned to on Credit Request | AR     |
| Ability to change Assigned to on Credit Request | AR     |
| Ability to assign future auto apply for Credit  | AR     |
| Apply individual Cash/Credit                    | AR     |
| Ability to Credit Off Partial Invoice           | AR     |
| 🗹 Delete Credit Request                         | AR _   |
| 🗹 Single Email Invoice                          | AR <== |
| View Full Credit Card Number                    | AR     |

As the names imply, "Single Email Invoice" gives a user access to all of the single email functionality in the invoice display and "Batch Email Invoices" gives a user access to the Batch sending routine from the main A/R Tree. These permissions are exclusive, so any user that requires rights to perform both of these activities will need both boxes checked. Once you have checked the appropriate boxes for a User Group, anyone in that User Group will have access to these features.

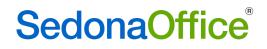

#### Configuring a Customer to Receive Emails

Email addressing and Email preference are controlled by the customer's bill-to record.

| 🜀 Customer Bil                                  | ling 10111 (COM DATA)                      | ×                                                                 |
|-------------------------------------------------|--------------------------------------------|-------------------------------------------------------------------|
| Customer Informa                                | ation                                      |                                                                   |
| 🧿 Customer #                                    | 10111                                      |                                                                   |
| Customer Na                                     | ame Abc Glass Company                      |                                                                   |
| Billing Inform                                  | nation Contacts                            |                                                                   |
|                                                 |                                            | ☐ Inactive<br>☑ Primary Mail                                      |
|                                                 | <u>R</u> esidential C Commercia <u>l</u>   | •                                                                 |
| <u>N</u> ame                                    | Abc Glass Company                          |                                                                   |
| <u>A</u> dditional<br>Name                      |                                            |                                                                   |
| <u>A</u> ddress                                 | 37-43 Sullivan Street<br>Detroit, MI 48201 |                                                                   |
| Phone <u>1</u><br>Phone <u>2</u><br><u>F</u> ax | (586) 785-5566                             | Primary RMR     Primary Service     Primary Job     Primary Other |
| Email                                           | JimM@SedonaOffice.Com                      |                                                                   |
|                                                 | Copy Billing Address to Site               |                                                                   |
|                                                 |                                            | Save Close                                                        |

Emails designated for this customer will default to the email address entered in the indicated space. If this space is blank, the customer will not be eligible for emailing of invoices. The "Email Invoices" check box sets the preference for whether this customer will receive invoices via email. If the box is checked, all invoices created for this Bill-To will start with the "In Email Queue" setting checked. This setting has no impact on whether the customer receives paper invoices.

#### \*IMPORTANT\*

Each Bill To record on a customer is treated separately, so you must enter the email address and decide the email preference for each bill-to record.

### Single Invoice Emailing

If the user has the permission to "Single Email Invoice", the invoice screen will appear as pictured below showing the Single Email button and the Email History Button.

| 🙆 (COM DATA) *** Multiple Tax                                        | Groups - Invoice Loc | ked ***                  |   |                    |        |       |                      |                      | / L               | _ 🗆 ×      |
|----------------------------------------------------------------------|----------------------|--------------------------|---|--------------------|--------|-------|----------------------|----------------------|-------------------|------------|
| Customer ID                                                          | Category             | A/R Account              |   | Ta <u>x</u> Group  |        |       |                      |                      |                   |            |
| 10111                                                                |                      | 110110                   |   | OH-Cuyahoga County |        |       |                      |                      |                   |            |
| Invoice # 279295                                                     | 10/1/20              | )15 - 12/31/2015         |   |                    |        |       | Invoice <u>D</u> ate |                      | Aging Date        |            |
| Abc Glass Compa                                                      |                      | 15 12/51/2015            |   |                    |        |       | 10/1/2015            |                      | 10/1/2015         | 12         |
| 37-43 Sullivan St                                                    | reet                 |                          |   |                    |        |       | Branch               |                      | P.O. Number       |            |
| Detroit, MI 4820                                                     | 1                    |                          |   |                    |        |       | MI                   |                      |                   |            |
|                                                                      |                      |                          |   |                    |        |       | Warehouse            |                      | Term              |            |
| Site Abc Glass Compa<br>Address: 37-43 Sullivan Str                  | ny<br>reet           |                          |   |                    |        |       |                      |                      | Due On Receipt    | •          |
| Address: Detroit, MI 4820                                            | 1                    |                          |   |                    |        |       | Invoice Type         |                      |                   |            |
|                                                                      |                      |                          |   |                    |        |       | Cycle Bill           |                      |                   |            |
|                                                                      |                      |                          |   |                    |        |       | Salesperson          |                      | Posting Date      |            |
|                                                                      |                      |                          |   |                    |        |       | N/A                  | ▼ 😓                  | 10/1/2015         |            |
| Items \$802.50                                                       |                      |                          |   |                    |        |       |                      |                      |                   |            |
|                                                                      |                      |                          |   |                    |        |       |                      |                      | Show Custom Field | _          |
|                                                                      |                      | -                        |   | Item Li            |        |       | -                    |                      |                   |            |
| Item                                                                 |                      | Site                     |   |                    | Months | Rate  |                      | Amount Men           |                   |            |
| J INSP Cont                                                          |                      | Inspection Contract      |   |                    | 3      | 75.00 |                      | 225.00               |                   |            |
| MON-Taxable                                                          |                      | Monitoring               |   |                    | 3      | 77.50 |                      | 232.50               |                   |            |
| Service Agreement                                                    |                      | Service Contract         |   |                    | 3      | 37.50 |                      | 112.50               |                   | .          |
| MON-Taxable                                                          |                      | Monitoring               |   |                    | 3      | 77.50 |                      | 232.50               |                   | i II       |
|                                                                      |                      | Email a Singi<br>Invoice | ₽ |                    |        |       |                      |                      |                   | ¥          |
| Description Recurring                                                |                      | U                        |   |                    |        |       |                      | Sub Total            | 802.50            |            |
| Contact                                                              |                      |                          |   |                    |        |       |                      | Tax                  | 37.79             | <u>eit</u> |
| Memo                                                                 |                      |                          |   |                    |        |       |                      | Total<br>Balance Due | 840.29<br>840.29  |            |
| Complete Complete Add to Print Queue Last Printed Add to Email Queue | : 11/19/2015         | Email History            |   |                    |        |       | Invoice List         | EFT                  | Save              | Glose      |

| From Sedona Email <sedonaemail@sedonaoffice.com> Reply To SedonaEmail@SedonaOffice.com To JimM@SedonaOffice.Com, JimM@PerennialSoftware.Com: Template Sedona Office Invoice Test Subject SedonaOffice Invoice #279295 Additional Note On This Email Here is the email copy of your invoice that you requested. This is seriously past due, please pay ASAPIIII If you have any questions, please call Jim at 734-414-0760 You can type whatever you like in this area and it will appear in the body of the email! Send</sedonaemail@sedonaoffice.com> | 🗟 Invoice #279295 (COM DATA)                                                                                      |                 |
|----------------------------------------------------------------------------------------------------|----------------------------------------------------------------------------------------------------|-----------------|
| Reply To<br>SedonaEmail@SedonaOffice.com<br>To<br>JimM@SedonaOffice.Com, JimM@PerennialSoftware.Com<br>Template<br>Sedona Office Invoice Test<br>Subject<br>SedonaOffice Invoice #279295<br>Additional Note On This Email<br>Here is the email copy of your invoice that you requested. This is seriously past due, please pay ASAP!!!! If you have<br>any questions, please call Jim at 734-414-0760<br>You can type whatever you like in<br>this area and it will appear in the<br>body of the email!                                                | From                                                                                                    |                 |
| SedonaEmail@SedonaOffice.com<br>To<br>JimM@SedonaOffice.Com, JimM@PerennialSoftware.Com <sup>.</sup><br>Template<br>Sedona Office Invoice Test<br>Subject<br>SedonaOffice Invoice #279295<br>Additional Note On This Email<br>Here is the email copy of your invoice that you requested. This is seriously past due, please pay ASAP!!!! If you have<br>any questions, please call Jim at 734-414-0760<br>You can type whatever you like in<br>this area and it will appear in the<br>body of the email!                                               | Sedona Email <sedonaemail@sedonaoffice.com></sedonaemail@sedonaoffice.com>                                        |                 |
| To<br>JimM@SedonaOffice.Com, JimM@PerennialSoftware.Com <sup>®</sup><br>Template<br>Sedona Office Invoice Test<br>Subject<br>SedonaOffice Invoice #279295<br>Additional Note On This Email<br>Here is the email copy of your invoice that you requested. This is seriously past due, please pay ASAP!!!! If you have<br>any questions, please call Jim at 734-414-0760<br>You can type whatever you like in<br>this area and it will appear in the<br>body of the email!                                                                               | Reply To                                                                                                    |                 |
| JimM@SedonaOffice.Com, JimM@PerennialSoftware.Com <sup>.</sup> Template Sedona Office Invoice Test Subject SedonaOffice Invoice #279295 Additional Note On This Email Here is the email copy of your invoice that you requested. This is seriously past due, please pay ASAP!!!! If you have any questions, please call Jim at 734-414-0760 You can type whatever you like in this area and it will appear in the body of the email!                                                                                                    | SedonaEmail@SedonaOffice.com                                                                                      |                 |
| Template<br>Sedona Office Invoice Test<br>Subject<br>SedonaOffice Invoice #279295<br>Additional Note On This Email<br>Here is the email copy of your invoice that you requested. This is seriously past due, please pay ASAPIIII If you have<br>any questions, please call Jim at 734-414-0760<br>You can type whatever you like in<br>this area and it will appear in the<br>body of the email!                                                                                                    | То                                                                                                    |                 |
| Sedona Office Invoice Test<br>Subject<br>SedonaOffice Invoice #279295<br>Additional Note On This Email<br>Here is the email copy of your invoice that you requested. This is seriously past due, please pay ASAPI!!! If you have<br>any questions, please call Jim at 734-414-0760<br>You can type whatever you like in<br>this area and it will appear in the<br>body of the email!                                                                                                    | JimM@SedonaOffice.Com, JimM@PerennialSoftware.Com <sup>.</sup>                                                    |                 |
| Subject<br>SedonaOffice Invoice #279295<br>Additional Note On This Email<br>Here is the email copy of your invoice that you requested. This is seriously past due, please pay ASAPIIII If you have<br>any questions, please call Jim at 734-414-0760<br>You can type whatever you like in<br>this area and it will appear in the<br>body of the email!                                                                                                    | Template                                                                                                    |                 |
| SedonaOffice Invoice #279295<br>Additional Note On This Email<br>Here is the email copy of your invoice that you requested. This is seriously past due, please pay ASAP!!!! If you have<br>any questions, please call Jim at 734-414-0760<br>You can type whatever you like in<br>this area and it will appear in the<br>body of the email!                                                                                                    | Sedona Office Invoice Test                                                                                        | ·               |
| Additional Note On This Email<br>Here is the email copy of your invoice that you requested. This is seriously past due, please pay ASAP!!!! If you have<br>any questions, please call Jim at 734-414-0760<br>You can type whatever you like in<br>this area and it will appear in the<br>body of the email!                                                                                                    | Subject                                                                                                    |                 |
| Here is the email copy of your invoice that you requested. This is seriously past due, please pay ASAPIIII If you have<br>any questions, please call Jim at 734-414-0760<br>You can type whatever you like in<br>this area and it will appear in the<br>body of the email!                                                                                                    | SedonaOffice Invoice #279295                                                                                      |                 |
| any questions, please call Jim at 734-414-0760<br>You can type whatever you like in<br>this area and it will appear in the<br>body of the email!                                                                                                    | Additional Note On This Email                                                                                     |                 |
| 🖂 Send 🛛 🙆 Cancel                                                                                                    | any questions, please call Jim at 734-414-0760<br>You can type whatever you li<br>this area and it will appear in | ike in          |
| Updated status for 0 items.                                                                                                    | Lindebard shahar far O Barra                                                                                      | 🙀 Send 🙆 Cancel |
| upuateu status for o itemis.                                                                                                    | opuateu status for o items.                                                                                       | .:              |

### То

From here you can review and edit the destination email address listed in the "To" section. The default value of this address is taken from the set-up of the Bill-To record associated with the invoice. You can add multiple recipients by separating additional email addresses with a comma. Note that, in the above screen, this invoice will be sent to <u>JimM@SedonaOffice.Com</u> and <u>JimM@PerennialSoftware.Com</u>.

#### Template

This is the invoice template that the email server will use to build the contents of the email sent to the customer. Currently there is only one template available.

#### Subject

The default subject is the company and the invoice number. You can edit this as needed.

#### Additional Notes

This space is provided so that you can include a specific note associated to this email. The note will display at the top of the email, prior to the invoice section.

Once you are satisfied with these entries, you click **SEND** to finish or **CANCEL** to abort. If you click **SEND**, the system will write a confirmation that the email went out successfully.

Finished sending 1 message for Invoice #279295.

If you receive an error, the error message will indicate the issue. You may need to contact SedonaOffice Support for assistance with any issues.

#### Below is an example of the invoice that went out as a result of the above process:

Here is the email copy of your invoice that you requested. This is seriously past due, please pay ASAP!!!! If you have any questions, please call Jim at 734-414-0760

Invoice #279295 on your account for Contracted Services (10/1/2015-12/31/2015).

Summary of Current Invoice

| ecurity                 | Invoice                                                                                                    |                                                                                                    |  |
|-------------------------|----------------------------------------------------------------------------------------------------|----------------------------------------------------------------------------------------------------|--|
|                         |                                                                                                    | Invoice                                                                                                    |  |
|                         | Customer                                                                                                    | Abc Glass Company                                                                                                    |  |
| 70                      | Customer Number                                                                                                    | 10111                                                                                                    |  |
|                         | Invoice Number                                                                                                    | 279295                                                                                                    |  |
|                         | Invoice Date                                                                                                    | 10/1/2015                                                                                                    |  |
|                         | PO Number                                                                                                    |                                                                                                    |  |
|                         | PAYMENTS APPLIED THRU                                                                                                    | 03/17/2017                                                                                                    |  |
|                         | Job / Service Ticket #                                                                                                    |                                                                                                    |  |
| CURREN                  | T CHARGES                                                                                                    |                                                                                                    |  |
|                         |                                                                                                    | Amount                                                                                                    |  |
|                         |                                                                                                    |                                                                                                    |  |
|                         |                                                                                                    | 225.00                                                                                                    |  |
|                         |                                                                                                    | 232.50<br>112.50                                                                                                    |  |
|                         |                                                                                                    | 232.50                                                                                                    |  |
| onitoring               |                                                                                                    |                                                                                                    |  |
|                         | Subtotal:                                                                                                    | 802.50                                                                                                    |  |
|                         |                                                                                                    | 37.79                                                                                                    |  |
| ayments/Credits Applied |                                                                                                    | (0.00)                                                                                                    |  |
|                         | Invoice Balance Due:                                                                                                    | \$840.29                                                                                                    |  |
| IMPORTAN                | IT MESSAGES                                                                                                    |                                                                                                    |  |
|                         | escription<br>any, 37-43 Sullivan Street, Detroit, M<br>Ispection Contract<br>Ionitoring<br>ervice Contract<br>Ionitoring<br>ax<br>ayments/Credits Applied | 70 Customer Number<br>Invoice Number<br>Invoice Oate<br>PO Number<br>PAYMENTS APPLIED THRU<br>Job / Service Ticket #<br>CURRENT CHARGES<br>escription<br>any, 37-43 Sullivan Street, Detroit, MI<br>ispection Contract<br>Ionitoring 77.50<br>ervice Contract 37.50<br>Ionitoring 77.50<br>subtotal:<br>ax<br>ayments/Credits Applied |  |

Note the Additional Message printed at the top of the email. Once you send the email, you can click **CANCEL** or the **X** to leave the email screen.

### Email History

If you click the Email History button, the below will display.

| Invoice Email History                          |                                                     | ×       |
|------------------------------------------------|-----------------------------------------------------|---------|
| Email History                                  |                                                     |         |
| Date                                           | Email Address                                       | Message |
| 3/17/2017 10:17:24 AM<br>3/17/2017 10:17:24 AM | JimM@SedonaOffice.Com<br>JimM@PerennialSoftware.Com |         |
|                                                |                                                     |         |
|                                                |                                                     |         |
|                                                |                                                     |         |
|                                                |                                                     |         |
| •                                              |                                                     |         |
| Invoice #: 279295                              |                                                     |         |
| Invoice #:  279295                             |                                                     |         |
|                                                |                                                     |         |

This provides a listing of all email attempts made for this invoice. As this feature undergoes further development, additional messages from the email server will be displayed, including whether the email was viewed by the customer.

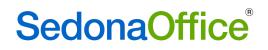

#### Add/Remove Invoice from Email Queue

All users that can edit invoices have the ability to add or remove an email from the Email Queue.

| Memo                                                                            |                                                                  |  | Balance Due      |      | 0.29  |
|---------------------------------------------------------------------------------|------------------------------------------------------------------|--|------------------|------|-------|
| Complete     Add to Print Queue Last Printed: 11/19/2015     Add to Email Queue | Indicates if invoice is in email queue. Check/unCheck to changel |  | Invoice List EFT | Save | ⊈lose |
|                                                                                 |                                                                  |  |                  |      |       |

#### Batch Emailing of Invoices

If the user has the permission for "Batch Email Invoices", they will see the below option on the main SedonaOffice tree.

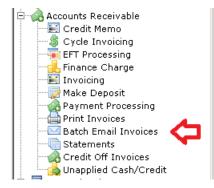

Double clicking this option will take them to the following screen:

| 🚳 Email Invoice Queue | - COM DATA                  |                    |                        |                       |              |                         |             |        | _ 8 × |
|-----------------------|-----------------------------|--------------------|------------------------|-----------------------|--------------|-------------------------|-------------|--------|-------|
|                       |                             |                    |                        |                       |              |                         |             |        |       |
| Filter Criteria       |                             |                    |                        |                       |              | Format / Email Se       | ettings     |        |       |
| Master/Standard       | Invoices All/In Email Queue | No Charge Invoices | Commercial/Residential | Invoice Type          |              | Bill To / Contact Email | Format Type |        |       |
| Both                  | In Email Queue              | Exclude            | Both                   |                       |              | 😼 Bill To               | Invoice     | -      |       |
| Customer Type         |                             | Customer Group     |                        | Single Master Account |              | 42 Bill TO              |             |        |       |
|                       |                             |                    | ~                      |                       |              | 🔲 Send To Email         |             |        |       |
| Branches              |                             | Date Range         |                        | □ Invoice # Range     |              |                         |             |        |       |
|                       |                             |                    | to                     | 0 to                  | 0            |                         |             |        |       |
|                       |                             |                    | to                     | tr                    |              |                         |             |        |       |
|                       |                             |                    |                        |                       | Get Invoices |                         |             | Send 🖂 |       |
|                       |                             |                    |                        |                       |              |                         |             | Send 🗠 |       |
| <b>=</b>              |                             |                    |                        |                       |              |                         |             |        |       |
|                       |                             |                    |                        |                       |              |                         |             |        |       |
|                       |                             |                    |                        |                       |              |                         |             |        |       |
|                       |                             |                    |                        |                       |              |                         |             |        |       |
|                       |                             |                    |                        |                       |              |                         |             |        |       |
|                       |                             |                    |                        |                       |              |                         |             |        |       |
|                       |                             |                    |                        |                       |              |                         |             |        |       |
|                       |                             |                    |                        |                       |              |                         |             |        |       |
|                       |                             |                    |                        |                       |              |                         |             |        |       |
|                       |                             |                    |                        |                       |              |                         |             |        |       |
|                       |                             |                    |                        |                       |              |                         |             |        |       |
|                       |                             |                    |                        |                       |              |                         |             |        |       |
|                       |                             |                    |                        |                       |              |                         |             |        |       |
|                       |                             |                    |                        |                       |              |                         |             |        |       |
|                       |                             |                    |                        |                       |              |                         |             |        |       |
|                       |                             |                    |                        |                       |              |                         |             |        |       |
|                       |                             |                    |                        |                       |              |                         |             |        |       |
|                       |                             |                    |                        |                       |              |                         |             |        |       |
|                       |                             |                    |                        |                       |              |                         |             |        |       |
|                       |                             |                    |                        |                       |              |                         |             |        |       |
|                       |                             |                    |                        |                       |              |                         |             |        |       |
|                       |                             |                    |                        |                       |              |                         |             |        |       |
|                       |                             |                    |                        |                       |              |                         |             |        |       |
|                       |                             |                    |                        |                       |              |                         |             |        |       |
|                       |                             |                    |                        |                       |              |                         |             |        |       |
|                       |                             |                    |                        |                       |              |                         |             |        |       |
|                       |                             |                    |                        |                       |              |                         |             |        |       |
|                       |                             |                    |                        |                       |              |                         |             |        |       |
|                       |                             |                    |                        |                       |              |                         |             |        |       |
|                       |                             |                    |                        |                       |              |                         |             |        |       |
|                       |                             |                    |                        |                       |              |                         |             |        |       |
| Ready                 |                             |                    |                        |                       |              |                         |             |        |       |

This is the Invoice Email Queue. All batch emailing of invoices takes place from this window and the items that show are populated based on the filters chosen.

| Filter Criteria<br>Master/Standard<br>Both<br>Customer Type | Invoices All/In Email Queue<br>In Email Queue | No Charge Invoices<br>Exclude<br>Customer Group | Commercial/Residential<br>Both | Invoice Type<br>Single Master Account | *              | Format / Email Se<br>Bill To / Contact Email | ə <b>ttings</b><br>Format Type<br>Invoice |
|-------------------------------------------------------------|-----------------------------------------------|-------------------------------------------------|--------------------------------|---------------------------------------|----------------|----------------------------------------------|-------------------------------------------|
|                                                             | -                                             |                                                 | Ŧ                              |                                       | *              | 🔲 Send To Email                              |                                           |
| Branches                                                    |                                               | 🗖 Date Range                                    |                                | Invoice # Range                       |                |                                              |                                           |
|                                                             | *                                             |                                                 | to 💌                           | 0 to                                  | 0              |                                              |                                           |
|                                                             |                                               |                                                 |                                | <u>.</u>                              | 🥪 Get Invoices |                                              | Send 🕞                                    |

#### Master/Standard

You can select to filter Master Account Invoices, Standard Invoices or Both by clicking this button.

#### Invoices All/In Email Queue

This button switches the filter between items with "In Email Queue" checked and those that do not.

#### No Charge Invoices

If these are excluded, any invoice with a balance = \$0 will not display.

#### Commercial/Residential

You can choose commercial customers, residential customers or both.

#### Invoice Type Cycle, Service, Jobs, Other

Customer Type Select the customer types you would like to include. The default is all.

#### Customer Group

Select the customer groups you would like to include. The default is all.

#### Single Master Account

Allows you to select all invoices associated with a particular Master account.

#### Branches

Select the branches you would like to include. The default is all.

#### Date Range

Checking this box allows the user to restrict the invoice selection to only invoices dated within this range.

#### **Invoice Number Range**

Checking this box allows the user to restrict the invoice selection to only invoices numbered within this range.

#### Bill-to/Contact Email

The button toggles back and forth to designate whether to use the email address associated with The Bill-To address or the email address associated with the Contact. In cases where the contact is not provided or the email address for the contact is blank, the bill-to email address is used.

#### Format Type

Currently, "Invoice" is the only option.

#### Send to Email

When you check this box, you are provided with a box to input an override email address. All emails sent while this box is checked are sent to the override email address instead of the designated email address. This is highly useful for testing and when emailing invoices internally.

#### **Column Filters**

Each column provides the functionality to sort by that column and filter the items displayed based on the settings you choose within that column.

#### Populating the Email Queue

Once you have your filters set, click the **GET INVOICES** button. This will populate the invoice listing using the filters selected. If you decide that you need to change any filters, simply change the filter settings and then click **GET INVOICES** again.

|      | er Crit<br>r/Standa | ird Inv   | roices All/In Email :<br>Il Invoices | Queue | No Charge Invoic<br>Exclude | es Commer | cial/Residential | Invoice Typ |            |                    | Bill  | rmat / Email Se<br>To / Contact Email | Format Type |            |                  |                     |                 |          |
|------|---------------------|-----------|--------------------------------------|-------|-----------------------------|-----------|------------------|-------------|------------|--------------------|-------|---------------------------------------|-------------|------------|------------------|---------------------|-----------------|----------|
|      |                     | L.        | ar involces                          |       |                             |           |                  |             |            |                    |       | Bill To                               | Invoice     | Ŧ          |                  |                     |                 |          |
| Cust | omer Ty             | pe        |                                      | -     | Customer Group              |           |                  | Single Mast | er Account | -                  | _     |                                       |             |            |                  |                     |                 |          |
|      |                     |           |                                      | *     | _                           |           |                  |             |            | Ť                  | L.,   | Send To Email                         |             |            |                  |                     |                 |          |
| Bran | ches                |           |                                      |       | Date Range                  |           |                  | Invoice #   | Range      |                    |       |                                       |             |            |                  |                     |                 |          |
|      |                     |           |                                      | *     |                             | × to      |                  |             | 0 to       | 0                  |       |                                       |             |            |                  |                     |                 |          |
|      |                     |           |                                      |       |                             |           |                  |             |            | 🔓 Get Invoices     |       |                                       |             | Send 🔀     |                  |                     |                 |          |
|      |                     | Invoice # | Customer #                           | Туре  | Invoice Date                | Amount    | Net Due          | Tax Amount  | Aging Date | Customer Name      | Brand | h Term                                | ACH Pending | ACH Status | Bill Email       | Email Invoice       | Contact         | Contact  |
|      |                     | -         | A                                    | A     | -                           | -         | -                | -           | -          | A                  | A     | A                                     |             | A          | A                |                     | A               | A        |
|      |                     | 234823    | 10081                                | Cycle | 02/01/2015                  | \$1741.90 | \$1741.90        | \$125.29    | 02/01/2015 | Evergreen Medic    | OH    | Due On Receip                         | pt 🗌        |            | JimM@Sedona      |                     | Mr. Fred Savage | JimM@Sec |
|      |                     | 249018    | 292                                  | Job   | 02/05/2015                  | \$500.00  | \$250.00         | \$0.00      | 02/05/2015 | Mellissa Robinson  | MI    | Due On Receip                         | pt 🗌        |            | mellissar@pere   |                     |                 |          |
|      |                     | 249178    | 129                                  | Cycle | 03/01/2015                  | \$142.50  | \$142.50         | \$0.00      | 03/01/2015 | Smith, William     | MI    | Due On Receip                         | pt 🗌        |            | willsmi@systemi  |                     |                 |          |
|      |                     | 249246    | 147                                  | Cycle | 03/01/2015                  | \$370.47  | \$370.47         | \$0.00      | 03/01/2015 | Kringle, Kris      | MI    | Due On Receip                         | pt          |            | KrisKringle@Chr  |                     |                 |          |
|      |                     | 249247    | 147                                  | Cycle | 03/01/2015                  | \$172.50  | \$172.50         | \$0.00      | 03/01/2015 | Saint, Nicholas    | MI    | Due On Receip                         | pt 🗌        |            | KrisKringle@Chr  |                     |                 |          |
|      |                     | 249256    | 148                                  | Cycle | 03/01/2015                  | \$62.00   | \$62.00          | \$0.00      | 03/01/2015 | Jones, Mary        | MI    | Due On Receip                         | pt 🗌        |            | mary.jones@gm    |                     |                 |          |
|      |                     | 249273    | 152                                  | Cycle | 03/01/2015                  | \$144.00  | \$144.00         | \$0.00      | 03/01/2015 | Lands, Rebecca     | MI    | Due On Receip                         | pt 🗌        |            | rebecca.lands@   |                     |                 |          |
|      |                     | 249676    | 229                                  | Cycle | 03/01/2015                  | \$55.00   | \$55.00          | \$0.00      | 03/01/2015 | Dot216, FiveDotSix | MI    | Due On Receip                         | pt 🗌        |            | 5.6.216@gmail.c  |                     |                 |          |
|      |                     | 249682    | 22942                                | Cycle | 03/01/2015                  | \$505.00  | \$505.00         | \$0.00      | 03/01/2015 | Dept Parks Bldg    | MI    | Due On Receip                         | pt 🗌        |            | jimm@sedona0     |                     |                 |          |
|      |                     | 250078    | 292                                  | Cycle | 03/01/2015                  | \$53.00   | \$53.00          | \$0.00      | 03/01/2015 | Mellissa Robinson  | MI    | Due On Receip                         | pt 🗌        |            | mellissan@pere   |                     |                 |          |
|      |                     | 254635    | 45942                                | Cycle | 03/01/2015                  | \$108.00  | \$108.00         | \$0.00      | 03/01/2015 | Brookside Plaza    | MI    | Due On Receip                         | pt 🗌        |            | billing@brooksi  | ~                   |                 |          |
|      |                     | 255354    | 14552                                | Cycle | 03/01/2015                  | \$42.09   | \$42.09          | \$3.03      | 03/01/2015 | American Sleeve    | MI    | Due On Receip                         |             |            | jmilikowski@me   | <b>~</b>            |                 |          |
|      |                     | 255369    | 22942                                | Cycle | 03/01/2015                  | \$97.02   | \$97.02          |             | 03/01/2015 | Dept Parks Bldg    | MI    | Due On Receip                         |             |            | jimm@sedona0     |                     |                 |          |
|      |                     | 255498    | 10111                                | Cycle | 04/01/2015                  | \$710.38  | \$710.38         | \$27.88     | 04/01/2015 | Abc Glass Compa    |       | Due On Receip                         |             |            | JimM@Sedona      | <b>~</b>            |                 |          |
|      |                     | 255910    | 148                                  | Cycle | 04/01/2015                  | \$71.50   | \$71.50          | \$0.00      | 04/01/2015 | Jones, Mary        | MI    | Due On Receip                         |             |            | mary.jones@gm    |                     |                 |          |
|      |                     | 255940    | 152                                  | Cycle | 04/01/2015                  | \$72.00   | \$72.00          |             | 04/01/2015 | Lands, Rebecca     | MI    | Due On Receip                         |             |            | rebecca.lands@   |                     |                 |          |
|      |                     | 256727    | 229                                  | Cycle | 04/01/2015                  | \$20.00   | \$20.00          | \$0.00      | 04/01/2015 | Dot216, FiveDotSix | MI    | Due On Receip                         |             |            | 5.6.216@gmail.c  |                     |                 |          |
|      |                     | 256733    | 22942                                | Cycle | 04/01/2015                  | \$349.52  | \$349.52         | \$6.98      | 04/01/2015 | Dept Parks Bldg    | MI    | Due On Receip                         |             |            | jimm@sedona0     |                     |                 |          |
|      |                     | 257366    | 292                                  | Cycle | 04/01/2015                  | \$53.00   | \$53.00          |             | 04/01/2015 | Mellissa Robinson  | MI    | Due On Receip                         |             |            | mellissar@pere   |                     |                 |          |
|      |                     | 262194    | 45942                                | Cycle | 04/01/2015                  | \$16.50   | \$16.50          | \$0.00      | 04/01/2015 | Brookside Plaza    | MI    | Due On Receip                         |             |            | billing@brooksi  | <b>~</b>            |                 |          |
|      |                     | 263246    | 10081                                | Cycle | 04/01/2015                  | \$1741.90 | \$1741.90        |             | 04/01/2015 | Evergreen Medic    | OH    | Due On Receip                         |             |            | JimM@Sedona      |                     |                 |          |
|      |                     | 263433    | 13697                                | Cycle | 04/01/2015                  | \$310.19  | \$310.19         |             | 04/01/2015 | Arianna English    | OH    | Due On Receip                         |             |            | adrianna.english | <ul><li>✓</li></ul> |                 |          |
|      |                     | 263497    | 14552                                | Cycle | 04/01/2015                  | \$42.09   | \$42.09          |             | 04/01/2015 | American Sleeve    | MI    | Due On Receip                         |             |            | jmilikowski@me   | <ul><li>✓</li></ul> |                 |          |
|      |                     | 263901    | 21312                                | Cycle | 04/01/2015                  | \$103.54  | \$103.54         |             | 04/01/2015 | Wellington Cove    | OH    | Due On Receip                         |             |            | jimm@sedonaof    | <ul><li>✓</li></ul> |                 |          |
|      |                     | 265060    | 121                                  | Cycle | 05/01/2015                  | \$69.28   | \$69.28          |             | 05/01/2015 | Davis, Roger       | MI    | Due On Receip                         |             |            | rogerd@sedona    |                     |                 |          |
|      |                     | 265158    | 147                                  | Cycle | 05/01/2015                  | \$157.50  | \$157.50         |             | 05/01/2015 | Kringle, Kris      | MI    | Due On Receip                         |             |            | KrisKringle@Chr  |                     |                 |          |
|      |                     | 265165    | 148                                  | Cycle | 05/01/2015                  | \$31.00   | \$31.00          |             | 05/01/2015 | Jones, Mary        | MI    | Due On Receip                         |             |            | mary.jones@gm    |                     |                 |          |
|      |                     | 265179    | 152                                  | Cycle | 05/01/2015                  | \$72.00   | \$72.00          |             | 05/01/2015 | Lands, Rebecca     | MI    | Due On Receip                         |             |            | rebecca.lands@   |                     |                 |          |
|      |                     | 265408    | 213                                  | Cycle | 05/01/2015                  | \$50.00   | \$50.00          | \$0.00      | 05/01/2015 | Mountain Retreat   | Spain | Due On Receip                         | pt          |            | annet@sedonao    | ~                   |                 |          |

Once the list is populated, you can check the associated box to email that invoice. If you want to check all, simply check the very top box and the system will check all. If you need to uncheck all, you can uncheck that box (if all are checked) or check and then uncheck the box to clear everything.

|      | er Crit<br>/Standa                                                                                                    | d Ir             | woices All/In Email )<br>All Invoices | Queue          | No Charge Invoir<br>Exclude | ces Commer<br>Both  | cial/Residential      | Invoice Type |                          | v                                    |          |                                  | n <b>gs</b><br>ormat Type<br>tvoice | Ŧ          |                                  |                       |                 |          |
|------|----------------------------------------------------------------------------------------------------|------------------|---------------------------------------|----------------|-----------------------------|---------------------|-----------------------|--------------|--------------------------|--------------------------------------|----------|----------------------------------|-------------------------------------|------------|----------------------------------|-----------------------|-----------------|----------|
| Cust | omer Typ                                                                                                    | e                |                                       |                | Customer Group              | p                   |                       | Single Maste | r Account                |                                      |          |                                  |                                     |            |                                  |                       |                 |          |
|      |                                                                                                    |                  |                                       | -              |                             |                     |                       | -            |                          | ~                                    | ~        | Send To Email                    |                                     |            |                                  |                       |                 |          |
| Bran | hes                                                                                                    |                  |                                       |                | 🗖 Date Range                |                     |                       | Invoice #1   | Range                    |                                      | Jii      | nM@SedonaOffice.Com              |                                     |            |                                  |                       |                 |          |
|      |                                                                                                    |                  |                                       | -              |                             | - to                |                       |              | 0 to                     | 0                                    |          |                                  |                                     |            |                                  |                       |                 |          |
|      |                                                                                                    |                  |                                       |                |                             |                     |                       |              |                          |                                      |          |                                  |                                     |            |                                  |                       |                 |          |
|      |                                                                                                    |                  |                                       |                |                             |                     |                       |              |                          | Get Invoices                         |          |                                  |                                     | Send 🙀     |                                  |                       |                 |          |
|      |                                                                                                    | Invoice #        | Customer #                            | Туре           | Invoice Date                | Amount              | Net Due               | Tax Amount   | Aging Date               | Customer Name                        | Bran     | h Term                           | ACH Pending                         | ACH Status | Bill Email                       | Email Invoice         | Contact         | Contact  |
|      |                                                                                                    | -                | A                                     | A              | -                           | -                   | -                     | -            | -                        | A                                    | A        | A                                |                                     | A          | A                                |                       | A               | A        |
|      | <ul> <li>Image: A second second s</li></ul> | 234823           | 10081                                 | Cycle          | 02/01/2015                  | \$1741.90           | \$1741.90             | \$125.29     | 02/01/2015               | Evergreen Medic                      | OH       | Due On Receipt                   |                                     |            | JimM@Sedona                      |                       | Mr. Fred Savage | JimM@Sec |
|      | ✓                                                                                                    | 249018           | 292                                   | Job            | 02/05/2015                  | \$500.00            | \$250.00              | \$0.00       | 02/05/2015               | Mellissa Robinson                    | MI       | Due On Receipt                   |                                     |            | mellissar@pere                   |                       |                 |          |
|      | <b>~</b>                                                                                                    | 249178           | 129                                   | Cycle          | 03/01/2015                  | \$142.50            | \$142.50              | \$0.00       | 03/01/2015               | Smith, William                       | MI       | Due On Receipt                   |                                     |            | willsmi@systemi                  |                       |                 |          |
|      | ✓                                                                                                    | 249246           | 147                                   | Cycle          | 03/01/2015                  | \$370.47            | \$370.47              | \$0.00       | 03/01/2015               | Kringle, Kris                        | MI       | Due On Receipt                   |                                     |            | KrisKringle@Chr                  |                       |                 |          |
|      | <ul><li>✓</li></ul>                                                                                                    | 249247           | 147                                   | Cycle          | 03/01/2015                  | \$172.50            | \$172.50              |              | 03/01/2015               | Saint, Nicholas                      | MI       | Due On Receipt                   |                                     |            | KrisKringle@Chr                  |                       |                 |          |
|      | <ul> <li>Image: A set of the set of the</li></ul>  | 249256           | 148                                   | Cycle          | 03/01/2015                  | \$62.00             | \$62.00               |              | 03/01/2015               | Jones, Mary                          | MI       | Due On Receipt                   |                                     |            | mary.jones@gm                    |                       |                 |          |
|      |                                                                                                    | 249273           | 152                                   | Cycle          | 03/01/2015                  | \$144.00            | \$144.00              |              | 03/01/2015               | Lands, Rebecca                       | MI       | Due On Receipt                   |                                     |            | rebecca.lands@                   |                       |                 |          |
|      |                                                                                                    | 249676           | 229                                   | Cycle          | 03/01/2015                  | \$55.00             | \$55.00               |              | 03/01/2015               | Dot216, FiveDotSix                   | MI       | Due On Receipt                   |                                     |            | 5.6.216@gmail.c                  |                       |                 |          |
|      |                                                                                                    | 249682           | 22942                                 | Cycle          | 03/01/2015                  | \$505.00            | \$505.00              |              | 03/01/2015               | Dept Parks Bldg                      | MI       | Due On Receipt                   |                                     |            | jimm@sedona0                     |                       |                 |          |
|      |                                                                                                    | 250078           | 292                                   | Cycle          | 03/01/2015                  | \$53.00             | \$53.00               |              | 03/01/2015               | Mellissa Robinson                    | MI       | Due On Receipt                   |                                     |            | mellissar@pere                   |                       |                 |          |
|      |                                                                                                    | 254635           | 459.42                                | Cycle          | 03/01/2015                  | \$108.00            | \$108.00              |              | 03/01/2015               | Brookside Plaza                      | MI       | Due On Receipt                   |                                     |            | billing@brooksi                  | ~                     |                 |          |
|      |                                                                                                    | 255354           | 14552                                 | Cycle          | 03/01/2015                  | \$42.09             | \$42.09               |              | 03/01/2015               | American Sleeve                      |          | Due On Receipt                   |                                     |            | jmilikowski@me                   | ~                     |                 |          |
|      |                                                                                                    | 255369           | 22942                                 | Cycle          | 03/01/2015                  | \$97.02             | \$97.02               |              | 03/01/2015               | Dept Parks Bldg                      | MI       | Due On Receipt                   |                                     |            | jimm@sedona0                     |                       |                 |          |
|      |                                                                                                    | 255498           | 10111                                 | Cycle          | 04/01/2015                  | \$710.38            | \$710.38              |              | 04/01/2015               | Abc Glass Compa                      |          | Due On Receipt                   |                                     |            | JimM@Sedona                      | <b>~</b>              |                 |          |
|      |                                                                                                    | 255910           | 148                                   | Cycle          | 04/01/2015                  | \$71.50             | \$71.50               |              | 04/01/2015               | Jones, Mary                          | MI       | Due On Receipt                   |                                     |            | mary.jones@gm                    |                       |                 |          |
|      |                                                                                                    | 255940           | 152                                   | Cycle          | 04/01/2015                  | \$72.00             | \$72.00               |              | 04/01/2015               | Lands, Rebecca                       | MI<br>MI | Due On Receipt                   |                                     |            | rebecca.lands@                   |                       |                 |          |
|      |                                                                                                    | 256727           | 229                                   | Cycle          | 04/01/2015                  | \$20.00             | \$20.00               |              | 04/01/2015               | Dot216, FiveDotSix                   |          | Due On Receipt                   |                                     |            | 5.6.216@gmail.c                  |                       |                 |          |
|      |                                                                                                    | 256733<br>257366 | 22942<br>292                          | Cycle<br>Cycle | 04/01/2015<br>04/01/2015    | \$349.52<br>\$53.00 | \$349.52<br>\$53.00   |              | 04/01/2015<br>04/01/2015 | Dept Parks Bldg<br>Mellissa Robinson | MI<br>MI | Due On Receipt<br>Due On Receipt |                                     |            | jimm@sedona0<br>mellissar@pere   |                       |                 |          |
|      |                                                                                                    | 25/300           | 45942                                 | Cycle          | 04/01/2015                  | \$53.00<br>\$16.50  | \$16.50               |              | 04/01/2015               | Brookside Plaza                      | MI       | Due On Receipt                   |                                     |            | mennssan@pere<br>billing@brooksi | ~                     |                 |          |
|      |                                                                                                    | 263246           | 10081                                 | Cycle          | 04/01/2015                  | \$1741.90           | \$1741.90             |              | 04/01/2015               | Evergreen Medic                      | OH       | Due On Receipt                   |                                     |            | JimM@Sedona                      | ~                     |                 |          |
|      |                                                                                                    | 263433           | 13697                                 | Cycle          | 04/01/2015                  | \$1741.90           | \$1741.90<br>\$310.19 |              | 04/01/2015               | Arianna English                      | OH       | Due On Receipt                   |                                     |            | adrianna.english                 | ~                     |                 |          |
|      |                                                                                                    | 263497           | 14552                                 | Cycle          | 04/01/2015                  | \$42.09             | \$42.09               |              | 04/01/2015               | American Sleeve                      |          | Due On Receipt                   |                                     |            | jmilikowski@me                   | <ul> <li>✓</li> </ul> |                 |          |
|      |                                                                                                    | 263901           | 21312                                 | Cycle          | 04/01/2015                  | \$103.54            | \$103.54              |              | 04/01/2015               | Wellington Cove                      | он       | Due On Receipt                   |                                     |            | jimm@sedonaof                    |                       |                 |          |
|      |                                                                                                    | 265060           | 121                                   | Cycle          | 05/01/2015                  | \$69.28             | \$69.28               |              | 05/01/2015               | Davis, Roger                         | MI       | Due On Receipt                   |                                     |            | rogerd@sedona                    |                       |                 |          |
|      |                                                                                                    | 265158           | 147                                   | Cycle          | 05/01/2015                  | \$157.50            | \$157.50              |              | 05/01/2015               | Kringle, Kris                        | MI       | Due On Receipt                   |                                     |            | KrisKringle@Chr                  |                       |                 |          |
|      |                                                                                                    | 265165           | 148                                   | Cycle          | 05/01/2015                  | \$31.00             | \$31.00               |              | 05/01/2015               | Jones, Mary                          | MI       | Due On Receipt                   |                                     |            | mary.jones@gm                    |                       |                 |          |
|      |                                                                                                    | 265179           | 152                                   | Cycle          | 05/01/2015                  | \$72.00             | \$72.00               |              | 05/01/2015               | Lands, Rebecca                       | MI       | Due On Receipt                   |                                     |            | rebecca.lands@                   |                       |                 |          |
|      |                                                                                                    | 265408           | 213                                   | Cycle          | 05/01/2015                  | \$50.00             | \$50.00               |              | 05/01/2015               | Mountain Retreat                     | Spain    | Due On Receipt                   |                                     |            | annet@sedonao                    | ~                     |                 |          |

Once you have the desired invoices selected, you initiate the email process by clicking SEND.

|          |     |      |          |            | _             |    |
|----------|-----|------|----------|------------|---------------|----|
| _        |     | Send | <b>1</b> | $\leq$     | J             |    |
| ACH Pend | ing | ACH  | Status   | Bill Email | Email Invoice |    |
|          |     | ΙΛ   |          | Γ          |               | IA |

The system will prompt you to confirm that you are ready to email the selected items.

| Emailing i | nvoices                                                                                                    | × |
|------------|----------------------------------------------------------------------------------------------------|---|
| 1          | Ready to email selected (6) invoices with format type INVOICE.<br>Sending invoices to email address: JimM@SedonaOffice.Com<br>Click OK to proceed |   |
|            | OK                                                                                                    |   |

Click **OK** to continue or **CANCEL** to abort.

Once the emails are sent, you will get a confirmation screen indicating the success rate. If there are items that failed, you can review the log to determine why the item failed.

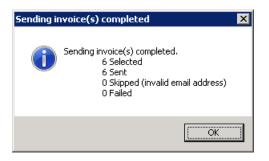

When you are done with emailing invoices, simply click the **X** in the upper right hand corner to exit.

Clicking the Email Invoice button brings up the following screen:

| S Invoice #279295 (COM DATA)                                                                                                    |    |
|----------------------------------------------------------------------------------------------------|----|
| From                                                                                                    |    |
| Sedona Email <sedonaemail@sedonaoffice.com></sedonaemail@sedonaoffice.com>                                                                                            |    |
| Reply To                                                                                                    |    |
| SedonaEmail@SedonaOffice.com                                                                                                    |    |
| То                                                                                                    |    |
| JimM@SedonaOffice.Com, JimM@PerennialSoftware.Com                                                                                                    |    |
| Template                                                                                                    |    |
| Sedona Office Invoice Test                                                                                                    | •  |
| Subject                                                                                                    |    |
| SedonaOffice Invoice #279295                                                                                                    |    |
| Additional Note On This Email                                                                                                    |    |
| Here is the email copy of your invoice that you requested. This is seriously past due, please pay ASAP!!!! If you have any questions, please call Jim at 734-414-0760 | /e |
| You can type whatever you like in<br>this area and it will appear in the<br>body of the email!                                                                        |    |
| 🖂 Send 😢 Cancel                                                                                                    |    |
| Updated status for 0 items.                                                                                                    | :  |

### SedonaSetup

#### **Geographic Tables**

#### Linking a Zip Code To a Route and/or a Service Company

It is now possible to link a zip code to a specific Service Company and/or a Route.

| Geographic Informati   | on           |                      |                      |                   |          |
|------------------------|--------------|----------------------|----------------------|-------------------|----------|
| 🍥 Geographic Informati | on           |                      |                      |                   |          |
| 🖃 Zip Code             | ▲ Zip Code   | City                 | State                | Service Co        | Route 🔺  |
| 0                      | 48187        | Canton               | Michigan             | MI-T&M            | 001      |
| 1                      | 48188        | Lilly                | Michigan             |                   |          |
|                        | 48189        | Whitmore Lake        | Michigan             |                   |          |
| 2                      | 48190        | Whittaker            | Michigan             |                   |          |
| - 3                    | 48191        | Willis               | Michigan             |                   |          |
| 4                      | 48192        | Wyandotte            | Michigan             |                   |          |
| 5                      | 48195        | Southgate            | Michigan             |                   |          |
| 6                      | 48197        | Ypsilanti            | Michigan             |                   |          |
|                        | 48198 48201  | Ypsilanti<br>Detroit | Michigan             |                   |          |
| 7                      | 48201        | Detroit              | Michigan<br>Michigan |                   |          |
| 8                      | 48202        | Highland Park        | Michigan             |                   |          |
| 9                      | 48203        | Detroit              | Michigan             |                   |          |
|                        | 48205        | Detroit              | Michigan             |                   |          |
|                        | 48206        | Detroit              | Michigan             |                   |          |
| В                      | 48207        | Detroit              | Michigan             |                   |          |
| с – с                  | 48208        | Detroit              | Michigan             |                   |          |
| D                      | 48209        | Detroit              | Michigan             |                   |          |
| Е Е                    | 48210        | Detroit              | Michigan             |                   |          |
| F                      | 48211        | Detroit              | Michigan             |                   |          |
|                        | 48212        | Hamtramck            | Michigan             |                   |          |
| - G                    | 48213        | Detroit              | Michigan             |                   |          |
| Н — н                  | 48214        | Detroit              | Michigan             |                   |          |
| I I                    | 48215        | Detroit              | Michigan             |                   |          |
| j                      | 48216        | Detroit              | Michigan             |                   |          |
|                        |              |                      |                      |                   |          |
| — К                    | Zip Code     |                      |                      |                   |          |
| L                      |              |                      |                      |                   |          |
| м м                    | 48187        |                      |                      |                   |          |
| - N                    | State        |                      | City                 |                   |          |
|                        | Michigan     | -                    |                      |                   |          |
| - O                    | Twicingan    |                      |                      |                   |          |
| - P                    | Service Comp | anv                  | Route                |                   |          |
| _ Q                    | MI-T&M       | •                    | -                    |                   | <b>–</b> |
| R R                    | T MT- LOUM   |                      | 1 1001               |                   |          |
| s s                    | -1           |                      |                      | and a large state |          |
|                        | <u> </u>     |                      | A                    | pply <u>N</u> ew  | Delete   |

It is not possible to assign two service companies to the same zip code.

Once a Service Company or Route has been linked to a zip code, it can be changed through the drop-down button or removed by pressing the Delete key on the keyboard.

Linking <u>any</u> zip code in the Geographic Table to a Route will make Routes a mandatory field to be completed on <u>all</u> open service tickets. As long as one zip code has been defined to a route, users will be prompted to enter route information on tickets regardless of whether the site is in a zip code that has assigned been assigned to a route or not.

#### Scheduling and Appointments

This area of SedonaSetup is used to define the days of the week for which service appointments may be scheduled. The week is now defined as beginning on Sunday and ending on Saturday. Prior to this version, users had the ability to enter the start and end days as they wished (e.g. start day was Friday and end date was Monday). SedonaOffice will now automatically correct these days to read a start day of Monday and an end date of Friday. This corrects an issue where overtime began to be calculated on days outside of the sequence entered.

| Sched | uling/Appointmen                                                   | ts                                           |                                                  |       |        |
|-------|--------------------------------------------------------------------|----------------------------------------------|--------------------------------------------------|-------|--------|
|       | Scheduling<br>C Every 15 minutes<br>C Every 1/2 hour<br>Every hour | C Every 2 ho<br>C Every 3 ho<br>C Every 4 ho | ours                                             |       |        |
|       | Start Day Monda<br>End Day Friday                                  |                                              | <ul> <li>Start Time</li> <li>End Time</li> </ul> | 08:00 | •<br>• |
| 7     | Appointments                                                       | Maximum Appoin                               | tments Per Day<br>PM                             |       |        |
|       | Sunday                                                             | ам<br>0                                      |                                                  |       |        |
|       |                                                                    | 3                                            | 3                                                |       |        |
|       |                                                                    | 3                                            | 3                                                |       |        |
|       |                                                                    |                                              |                                                  |       |        |
|       |                                                                    | 3                                            | 3                                                |       |        |
|       |                                                                    | 3                                            | 3                                                |       |        |
|       |                                                                    | 3                                            | 3                                                |       |        |
|       | Saturday                                                           | 0                                            | 0                                                |       |        |
|       | C Allow schedule ov                                                | verbooking                                   |                                                  |       |        |
|       |                                                                    |                                              |                                                  |       | Apply  |

#### Terms – AR and AP

A new term (End of Month) has been created. This can be used for defining either the last day of the month as the due date or to define the last night of the month plus additional days as the due date.

Invoice or AP bill is due on the last day of the month:

| Terms   |                                  |                              |          |               |           |                |
|---------|----------------------------------|------------------------------|----------|---------------|-----------|----------------|
|         |                                  |                              |          |               |           |                |
| 🔳 Ter   | rms                              |                              |          |               |           |                |
|         | Term                             | Description                  | Days Due | Based On      | Disc Days | Disc %         |
|         | 2-10 N-30                        | 2%-10 Days Net-30 Days       | 30       | Due Date      | 10        | 2              |
|         | 2-20 N-60                        | 2%-20 Days Net-60 Days       | 60       | Due Date      | 20        | 2              |
|         | AP Month End                     | AP Month End                 | 10       | Aging Date    | 0         | 0              |
|         | Conv Invoice                     | Terms for converted invoices | 0        | Aging Date    | 0         | 0              |
|         | Due On Receipt                   | Due On Receipt               | 0        | Aging Date    | 0         | 0              |
|         | End of Month                     | End of Month                 | 0        | Aging Date    | 0         | 0              |
|         | Net 10                           | Net 10                       | 0        | Due Date      | 10        | 5              |
|         | Net 30                           | Net 30                       | 30       | Due Date      | 0         | 0              |
|         | On Receipt                       | On Receipt                   | 0        | Due Date      | 0         | 0              |
|         | Same?                            | Same?                        | 0        | Aging Date    | 0         | 0              |
|         |                                  |                              |          |               |           |                |
|         |                                  |                              |          |               |           |                |
|         |                                  |                              |          |               |           |                |
|         |                                  |                              |          |               |           |                |
|         |                                  |                              |          |               |           |                |
|         |                                  |                              |          |               |           |                |
|         | •                                |                              |          |               |           | ▶ <b>•</b>     |
|         | 🗌 Include Inactive               |                              |          |               |           |                |
| _       |                                  |                              |          |               |           |                |
| 🕕 Ger   | heral                            |                              |          |               |           |                |
|         | Term Code End of Ma              | onth                         |          |               | Γ         | Inactive       |
|         |                                  |                              |          |               |           |                |
|         | Description End of Mo            | onth                         |          |               |           |                |
| 🛛 🔂 A/R | R Aging Based On 🛛 —             |                              |          | A/P Discounts |           |                |
|         |                                  |                              |          |               |           |                |
|         | ○ In <u>v</u> oice Aging Date (/ | A/R Only)                    |          | Discount Days | 0         |                |
|         | O Due Date 👘 📃                   |                              |          |               | _         |                |
|         |                                  | ays Net Due 🛛 🔹              |          | Discount %    | 0         |                |
|         | End of Month                     |                              |          |               |           |                |
| _       | Invoice and Bill Due Dat         | e will be (End of Month + Da | ve Not   |               |           |                |
|         |                                  | e win de (End of Monut + Da  | ys Net   |               |           |                |
|         | Due)                             |                              |          | <u>A</u> pply | New       | <u>D</u> elete |

Invoice or AP bill is due on the 15<sup>th</sup> of the following month (End of Month + 15):

| Те                                              | rm                                                                                | Description                  | Days Due | Based On                     | Disc Days | Disc %      |
|-------------------------------------------------|-----------------------------------------------------------------------------------|------------------------------|----------|------------------------------|-----------|-------------|
|                                                 | LO N-30                                                                           | 2%-10 Days Net-30 Days       | 30       | Due Date                     | 10        | 2           |
|                                                 | 20 N-60                                                                           | 2%-20 Days Net-60 Days       | 60       | Due Date                     | 20        | 2           |
| AP                                              | Month End                                                                         | AP Month End                 | 10       | Aging Date                   | 0         | 0           |
|                                                 | nv Invoice                                                                        | Terms for converted invoices | 0        |                              | 0         | 0           |
|                                                 | e On Receipt                                                                      | Due On Receipt               |          | Aging Date                   | 0         | 0           |
|                                                 | d of Month                                                                        | End of Month                 |          | Aging Date                   | 0         | 0           |
|                                                 | t 10<br>t 30                                                                      | Net 10<br>Net 30             |          | Due Date<br>Due Date         | 10<br>0   | 5<br>0      |
|                                                 | t 30<br>I Receipt                                                                 | Net 30<br>On Receipt         |          | Due Date<br>Due Date         | 0         | 0           |
|                                                 | me?                                                                               | Same?                        | 0        |                              | 0         | 0           |
| 1                                               |                                                                                   |                              |          |                              |           | <u> </u>    |
| -<br>-                                          | Include Inactive                                                                  |                              |          |                              |           |             |
| □ I<br>O Genera                                 | al                                                                                |                              |          |                              |           | Inactiv     |
|                                                 |                                                                                   | Month                        |          |                              |           |             |
| ■<br>■<br>I<br>Genera<br><u>T</u> eri           | al                                                                                |                              |          |                              |           | <br>Inactiv |
| I I<br>Genera<br><u>T</u> eri<br>Desi           | al<br>m Code End of I                                                             |                              |          | A/P Discounts                |           | <br>Inactiv |
| I I I I I I I I I I I I I I I I I I I           | al<br>m Code End of I<br>cr_iption End of I                                       | Month                        |          | A/P Discounts<br>Discount Da |           | <br>Inactiv |
| I I<br>Genera<br><u>T</u> eri<br>Desi<br>A/R Ag | al<br>m Code End of I<br>cription End of I<br>ging Based On<br>Invoice Aging Date | Month                        |          |                              |           | <br>Inactiv |

#### User Groups for SedonaEmail

Previous versions of SedonaOffice had an application entitled "Email" within the User Group table. This has been removed as an application selection. Users that will be responsible for the emailing of invoices should be given two new permissions under Accounts Receivable –Batch email invoices and Single Email Invoice:

| S Sedona Office Setup (SedonaSecu        | rity) |                                                                                |
|------------------------------------------|-------|--------------------------------------------------------------------------------|
| File Find Find Next View Tools Hel       | P     |                                                                                |
| Sedona Setup                             |       | User Groups                                                                    |
| Description                              | Area  |                                                                                |
| Warranty Types                           | sv    | User Groups                                                                    |
| Warehouses                               | IN    | Group Description Level Credit Limit                                           |
| Vendors                                  | AP    | Accounting Clerk Accounting Clerk 2 \$5,000.00                                 |
| Vendor Types                             | AP    | Admin Admin 3 \$100,000.0                                                      |
| Users                                    | OP    | Admin Assistant Admin Assistant 1 \$100.00                                     |
| User Groups                              | OP    | Administrator 3 \$10,000.00                                                    |
| User Defined Table4                      | SM    | AP Query Only AP Query Only 1 \$0.00<br>Data Entry Job Data Entry Job 1 \$1.00 |
| User Defined Table3                      | SM    | Data Entry Job Data Entry Job 1 \$1.00<br>Dealers Dealers 2 \$0.00             |
| User Defined Table2                      | SM -  | Dealers View Dealers View with Notes 1 \$0.00                                  |
| User Defined Table1                      | SM    | Thyentory Clerk Towentory Clerk 2 40.00                                        |
| User Defined Setup                       | SM    |                                                                                |
| UL Grade                                 | cs    | Include Inactive                                                               |
| Type Of Customer                         | СМ    | Liber Crown Edit                                                               |
| Transmission Format                      | cs    |                                                                                |
| Terms                                    | AP    |                                                                                |
| Terms                                    | AR    | Code Description Level Credit Memo Limi                                        |
| Technicians                              | sv    | Admin Assistant Admin Assistant 1 🗾 \$100.00                                   |
| Tax Tables                               | AR    | Application Access Report Access                                               |
| Tax Groups                               | AR    |                                                                                |
| Tax Agency                               | AP    | Access Module                                                                  |
| System Types                             | CM    | Batch Email Invoices AR                                                        |
| Status                                   | SM    | Statements AR                                                                  |
| Statement Rules                          | AR    | Unapplied Cash/Credit AR                                                       |
| Signal Types                             | CS    | Credit Off Invoices AR                                                         |
| Shipping Methods                         | AP    | Ability to change Assigned to on Credit Request AR                             |
| Setup Processing                         | AP    | A bility to change Assigned to on Credit Request AR                            |
| Setup Processing                         | AR    | A bility to assign future auto apply for Credit AR                             |
| Setup Processing<br>Setup Processing     | 1M    | Apply individual Cash/Credit AR                                                |
| Setup Processing<br>Setup Defaults       | SV    | Ability to Credit Off Partial Invoice AR                                       |
| Setup Defaults<br>Service Ticket Message |       | Delete Credit Request AR                                                       |
|                                          | SV    | Single Email Invoice AR                                                        |
| Service Levels                           | SV    | View Full Credit Card Number AR                                                |
| Service Companies                        | SV    | ☑ Edit Existing Transactions AR 🗨                                              |
| Sedona Modules                           | OP    |                                                                                |
| Scheduling and Appointments              | SV    |                                                                                |
| Sales Resolution Codes                   | SM    | Print <u>A</u> pply <u>N</u> ew <u>D</u> elete                                 |
| Sales Managers                           | SM .  |                                                                                |

### **Application Corrections**

### Accounts Payable

#### AP Query Builder

Reported Issue: The error message "Key Not Unique" was being return on queries due to duplicate fields being in place in the database. This issue has been corrected.

#### Inventory Receipt

Reported Issue: The error message "Insufficient number of parts on hand (0) for part code xxxx" was being received when attempting to receive and issue parts to a job. This issue has been corrected.

#### Voiding a Check

Reported Issue: When a check was voided (which was drawn from one branch to pay a bill for another branch), the void was only posting to the branch on which the check was written instead of also posting to the inter-branch accounts. This issue has been corrected.

### Accounts Receivable

#### Cycle Billing Invoices

Reported Issue: When re-saving an invoice that would post deferred income, the update statement was not using the same prorates as the cycle did. This resulted in missing or incorrect income posting. This issue has been corrected.

Reported Issue: The cycle billing program was allowing inspected linked RMR to bill continuously regardless of the inspection(s) being completed. This issue has been corrected.

#### Invoice Tax Summary on Invoices

Reported Issue: Create an invoice using Tax Group "A." Go back into the invoice and change the tax group to Tax Group "B." Look at Invoice Tax Summary on the invoice. Both the old and the new tax groups are displayed. The old tax group correctly carries \$0.00 charged, but is still displayed on the invoice. This issue has been corrected.

### **Client Management**

#### **Customer Lookup**

Reported Issue: If the information entered into customer lookup matched over 1000 branches, customers from the other branches would not be displayed. This issue has been corrected.

### **General Ledger**

#### Bank Reconciliation – QuickBooks Import

Reported Issue: QuickBooks provides more than one layout style for statement import. SedonaOffice did not accept both layout styles causing some users not to be able to import their statements. This issue has been corrected.

#### Journal Entries to Service Tickets

Reported Issue: When a journal entry was being made to multiple service tickets, the system chose the first service ticket and saved all journal entries under that ticket instead of looking at each one. This issue has been corrected.

Reported Issue: When a journal entry was made to a closed service ticket, the error "Job ST(followed by service ticket) is Closed" was received. This issue has been corrected.

#### **Recognition of Deferred Income**

Reported Issue: When deferred income was being recognized occasionally the program would timeout before completion. This issue has been corrected.

#### Jobs

#### Change Job Site

Reported Issue: Customers that used credit requests and had experienced a usercode change to <<All Assigned To>> (which was fixed in 5.7.49) also attempted to change the site on a job and had Sedona crash. This issue has been corrected.

#### Import of Jobs from QuoteWerks

Reported Issue: The QuoteWerks integration was not passing Introduction, Closing, Internal Notes, or Installation Note information into the job in SedonaOffice. This issue has been corrected.

#### Job Costing

Reported Issue: When a check (that had been written with an expense line costing to a job) was voided, the job costing screen did not remove the expense, and the expense also showed on the job ticket. This issue has been corrected.

#### Materials List

Reported Issue: When a user attempted to add an inactive part to the materials list, all parts on the materials list were replaced by the inactive part. This issue has been corrected.

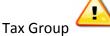

Reported Issue: The tax group on the customer site drove the tax group assigned to the job. The job did not honor the tax group on the Work Order. **The job will now only look to the tax group on the Work Order.** 

### Reports

Vendor Remittance Detail

Reported Issue: The report used credits twice against one invoice when the check remittance detail indicated that it was used once. Selecting one vendor to report on also resulted in multiple vendors being selected. These issues have been corrected.

### Service

#### Inspections

Reported Issue: Some customers had two inspection tickets created for the same inspection. This issue has been corrected.

### SedonaDocs

Attaching Document to a Vendor Credit

Reported Issue: Users had been unable to attach a document to a vendor memo. This issue has been corrected.